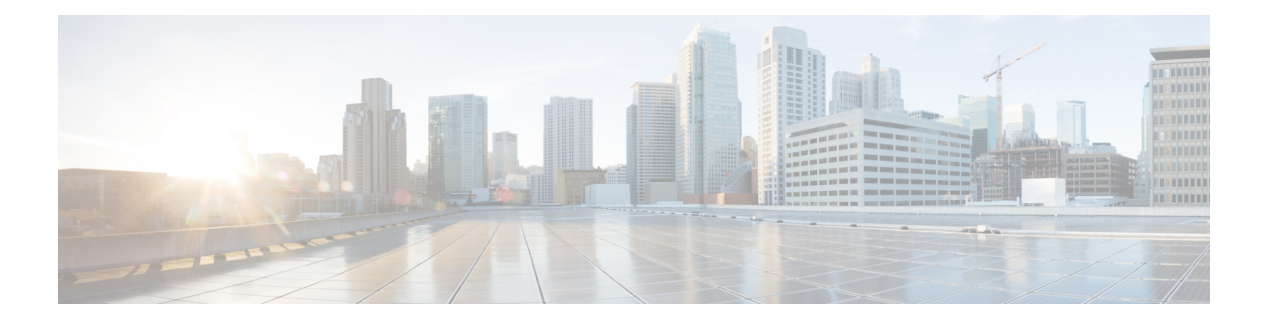

# **B Commands**

- [backoff,](#page-3-0) on page 4
- [bandwidth,](#page-4-0) on page 5
- [bandwidth,](#page-5-0) on page 6
- [bandwidth,](#page-6-0) on page 7
- [bandwidth,](#page-7-0) on page 8
- [bandwidth,](#page-8-0) on page 9
- [bandwidth,](#page-9-0) on page 10
- [bandwidth](#page-10-0) kbps mbps gbps , on page 11
- [bandwidth](#page-11-0) kbps mbps gbps , on page 12
- [banner](#page-12-0) exec , on page 13
- [banner](#page-13-0) motd , on page 14
- [bcm-shell](#page-14-0) module , on page 15
- [bcm-shell](#page-15-0) module , on page 16
- [beacon](#page-16-0) , on page 17
- begin [exclude](#page-17-0) include end , on page 18
- [bestpath](#page-18-0) , on page 19
- bestpath [origin-as](#page-19-0) allow invalid , on page 20
- bestpath origin-as [use-validity](#page-20-0) , on page 21
- bfd , on [page](#page-21-0) 22
- bfd , on [page](#page-22-0) 23
- bfd , on [page](#page-23-0) 24
- bfd , on [page](#page-24-0) 25
- bfd , on [page](#page-25-0) 26
- bfd , on [page](#page-26-0) 27
- bfd , on [page](#page-27-0) 28
- bfd , on [page](#page-28-0) 29
- bfd , on [page](#page-29-0) 30
- bfd [authentication](#page-30-0) interop , on page 31
- bfd [authentication](#page-31-0) key-id key , on page 32
- bfd [echo-interface](#page-32-0) , on page 33
- bfd [echo-rx-interval](#page-33-0) , on page 34
- bfd [echo](#page-34-0) , on page 35
- bfd [hw-offload](#page-35-0) , on page 36
- bfd [interval,](#page-36-0) on page 37
- bfd [interval,](#page-37-0) on page 38
- bfd interval min\_rx [multiplier,](#page-38-0) on page 39
- bfd interval min\_rx [multiplier,](#page-39-0) on page 40
- bfd [local-address,](#page-40-0) on page 41
- bfd multihop [authentication](#page-41-0) key-id key, on page 42
- bfd [multihop](#page-42-0) interval, on page 43
- bfd multihop interval min\_rx [multiplier,](#page-43-0) on page 44
- bfd multihop interval min\_rx [multiplier,](#page-44-0) on page 45
- bfd optimize [subinterface,](#page-45-0) on page 46
- bfd [per-link,](#page-46-0) on page 47
- bfd [slow-timer,](#page-47-0) on page 48
- bfd startup-timer bfd [startup-timer,](#page-48-0) on page 49
- [bfshell,](#page-49-0) on page 50
- [bfshell](#page-50-0) cmd, on page 51
- bfshell [module,](#page-51-0) on page 52
- bfshell [module](#page-52-0) cmd, on page 53
- [binary-location,](#page-53-0) on page 54
- bind [interface,](#page-54-0) on page 55
- bind [mac-address,](#page-55-0) on page 56
- [blink,](#page-56-0) on page 57
- bloggerd [auto-collect](#page-57-0) component, on page 58
- [bloggerd](#page-58-0) clear evtlog stats, on page 59
- bloggerd [live-process-core](#page-59-0) sap, on page 60
- bloggerd [log-dump](#page-60-0) all, on page 61
- bloggerd log-dump once [log-buffer](#page-61-0) sap, on page 62
- bloggerd log-dump once log-buffer sap [event-history,](#page-62-0) on page 63
- bloggerd [log-dump](#page-63-0) once pss uuid, on page 64
- bloggerd [log-snapshot,](#page-64-0) on page 65
- bloggerd [log-throttle,](#page-65-0) on page 66
- bloggerd [log-transfer,](#page-66-0) on page 67
- bloggerd [log-transfer,](#page-67-0) on page 68
- bloggerd parse [log-buffer](#page-68-0) file, on page 69
- bloggerd parse [log-buffer](#page-69-0) file sap, on page 70
- [bloggerd](#page-70-0) parse pss file, on page 71
- bloggerd reparse [log-profile,](#page-71-0) on page 72
- [bmp-activate-server,](#page-72-0) on page 73
- [bmp-server,](#page-73-0) on page 74
- [boot-order,](#page-74-0) on page 75
- [boot,](#page-75-0) on page 76
- boot aci, on [page](#page-76-0) 77
- boot [auto-copy,](#page-77-0) on page 78
- boot fex, on [page](#page-78-0) 79
- boot [kickstart,](#page-79-0) on page 80
- boot mode [docker\\_cluster,](#page-80-0) on page 81
- boot [mode](#page-81-0) lxc, on page 82
- boot [nxos,](#page-82-0) on page 83
- boot nxos [sup-1,](#page-83-0) on page 84
- boot nxos sup-1 [sup-2,](#page-84-0) on page 85
- boot nxos [sup-2,](#page-85-0) on page 86
- boot order [bootflash,](#page-86-0) on page 87
- boot [order](#page-87-0) pxe, on page 88
- boot poap [enable,](#page-88-0) on page 89
- boot [system,](#page-89-0) on page 90
- [broadcast,](#page-90-0) on page 91
- [broadcast,](#page-91-0) on page 92
- [buffer-boost,](#page-92-0) on page 93
- [buffer-delete,](#page-93-0) on page 94
- [buffer-drop](#page-94-0) collector, on page 95
- [buffer-drop](#page-95-0) monitor, on page 96
- [buffer-drop](#page-96-0) system monitor, on page 97
- [buffer-latency](#page-97-0) collector, on page 98
- [buffer-latency](#page-98-0) monitor, on page 99
- [buffer-latency](#page-99-0) record, on page 100
- [buffer-latency](#page-100-0) system monitor, on page 101
- [buffer-latency](#page-101-0) threshold, on page 102
- [buffer-move,](#page-102-0) on page 103
- burst-detect [active-queue-percentage,](#page-103-0) on page 104
- [burst-detect](#page-104-0) enable, on page 105
- burst-detect [rise-threshold](#page-105-0) bytes fall-threshold bytes2, on page 106

# <span id="page-3-0"></span>**backoff**

backoff $<$ initial-backoff> $<$ maximum-backoff> $\mid$ no backoff

## **Syntax Description**

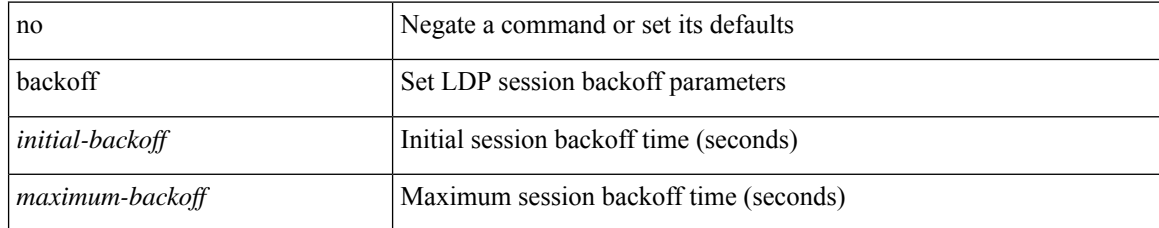

#### **Command Mode**

• /exec/configure/ldp

<span id="page-4-0"></span>bandwidth { <br/> <br/> <br/> <br/> <br/> <br/> <br/> <br/> <br/> <br/> $\label{eq:1}$  <br/> $\left\{ \left. \right\{ \left. \right\} \right\} \left. \right\}$  <br/> $\left. \right\}$ <inherit\_val> ] }

### **Syntax Description**

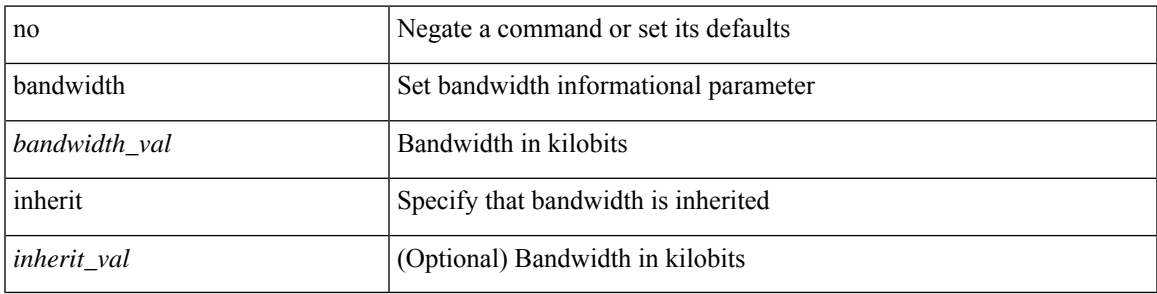

### **Command Mode**

• /exec/configure/if-ether-sub /exec/configure/if-ether-sub-p2p /exec/configure/if-ethernet-p2p /exec/configure/if-ethernet-all /exec/configure/if-eth-non-member /exec/configure/if-remote-ethernet-sub

<span id="page-5-0"></span>bandwidth <br/> <br/> <br/> <br/> <br/> <br/> <br/> <br/> $\bf{b}$  and  $\bf{c}$  and  $\bf{c}$ 

### **Syntax Description**

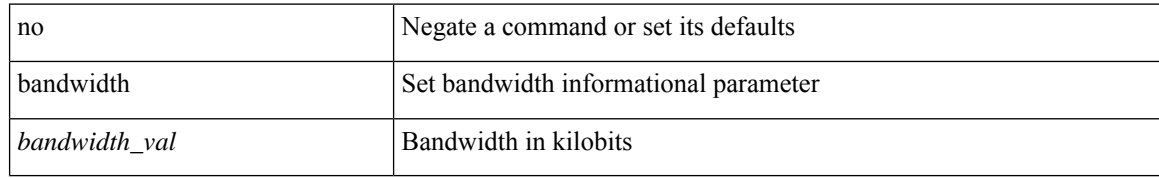

### **Command Mode**

• /exec/configure/if-any-tunnel

 $\overline{\phantom{a}}$ 

<span id="page-6-0"></span>[no] bandwidth { { xxx <bw-value> [ bps | kbps | mbps | gbps ] | percent <percentage> } | { remaining percent <rem-perc> } }

### **Syntax Description**

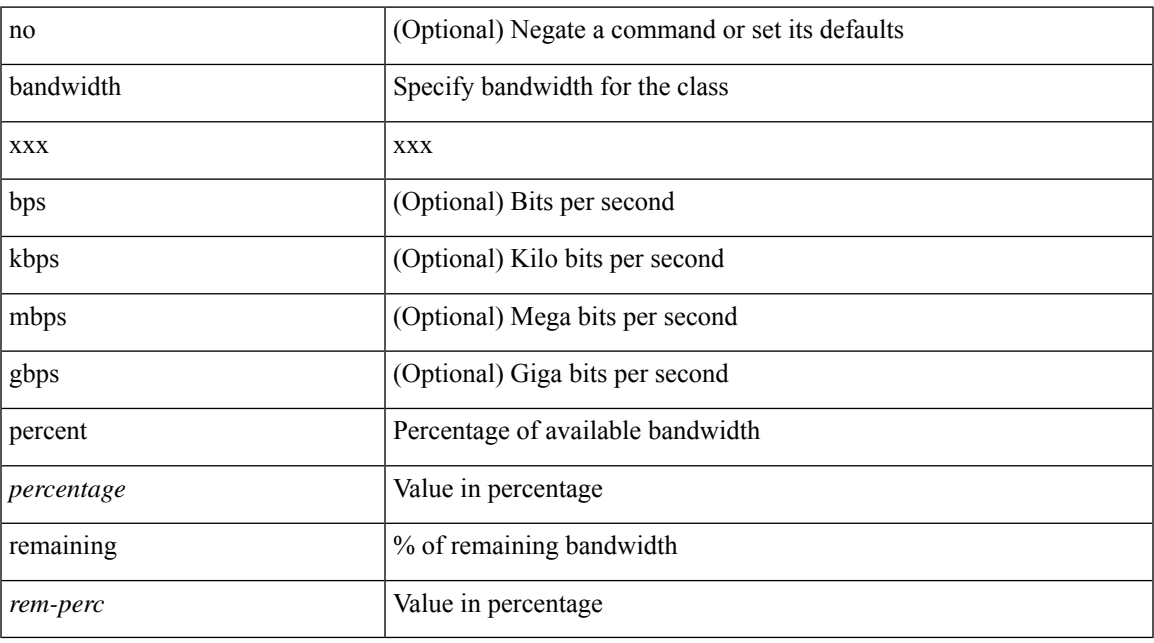

### **Command Mode**

• /exec/configure/policy-map/type/queuing/class

<span id="page-7-0"></span>bandwidth <br/> <br/> <br/> <br/> <br/> <br/> <br/> <br/> $\bf{b}$  and  $\bf{c}$  and  $\bf{c}$ 

### **Syntax Description**

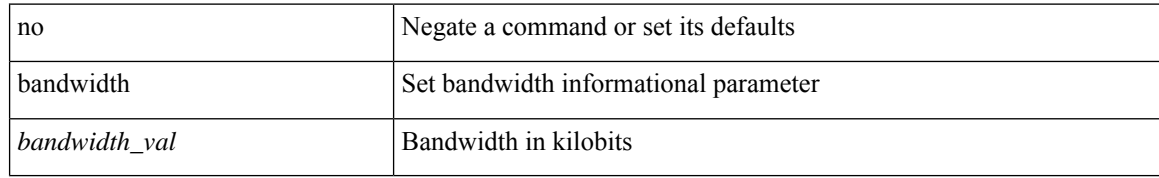

### **Command Mode**

• /exec/configure/if-vlan-common

<span id="page-8-0"></span>bandwidth { <br/> <br/> <br/> <br/> <br/> <br/> <br/> <br/> <br/> <br/> $\label{eq:1}$  <br/> $\text{1} \quad \text{1} \quad \text{1} \quad \text{1} \quad \text{1} \quad \text{1} \quad \text{1} \quad \text{1} \quad \text{1} \quad \text{1} \quad \text{1} \quad \text{1} \quad \text{1} \quad \text{1} \quad \text{1} \quad \text{1} \quad \text{1} \quad \text{1} \quad \text{1} \quad \text$ <inherit\_val> ] }

### **Syntax Description**

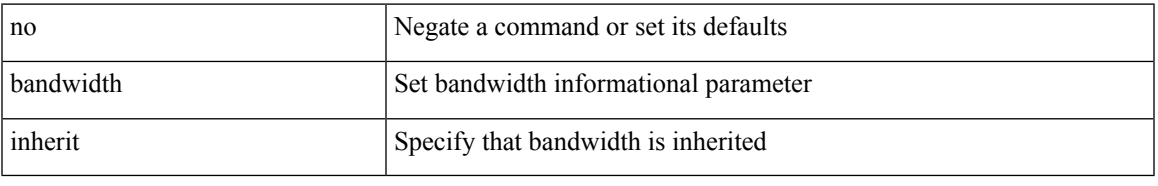

### **Command Mode**

• /exec/configure/if-eth-port-channel /exec/configure/if-port-channel-range /exec/configure/if-port-channel-sub /exec/configure/if-eth-port-channel-switch /exec/configure/if-eth-port-channel-p2p

<span id="page-9-0"></span>[no] bandwidth { { <bw-value> [ bps | kbps | mbps | gbps ] | percent <percentage> } | { remaining percent <rem-perc> } }

### **Syntax Description**

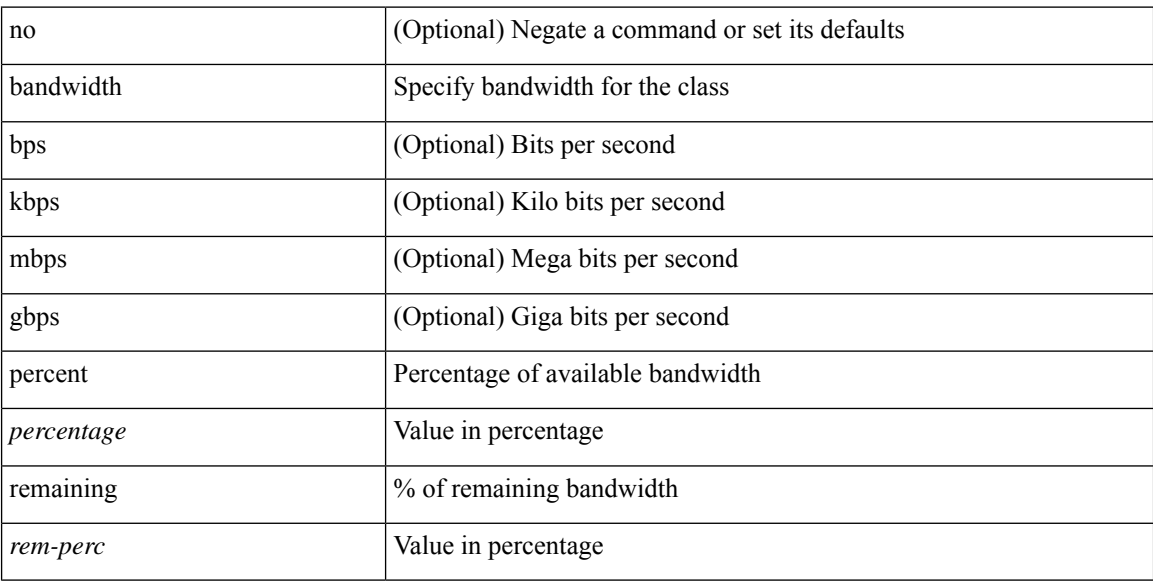

### **Command Mode**

• /exec/configure/policy-map/type/plc/class

# <span id="page-10-0"></span>**bandwidth kbps mbps gbps**

{ { bandwidth { <val\_kbps> kbps | <val\_mbps> mbps | <val\_gbps> gbps } } | { dscp <dscp\_val> } } | { no { bandwidth | dscp } }

### **Syntax Description**

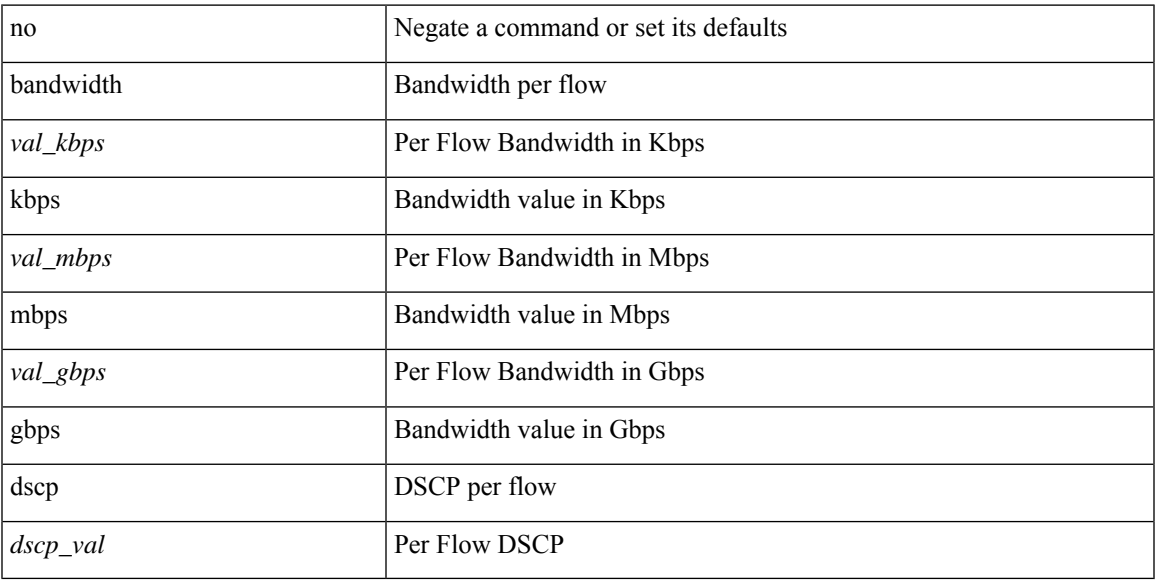

### **Command Mode**

• /exec/configure/nbm-vrf/nbm-flow-policy/attr

# <span id="page-11-0"></span>**bandwidth kbps mbps gbps**

{ { bandwidth { <val\_kbps> kbps | <val\_mbps> mbps | <val\_gbps> gbps } } | { dscp <dscp\_val> } } | { no { bandwidth | dscp } }

### **Syntax Description**

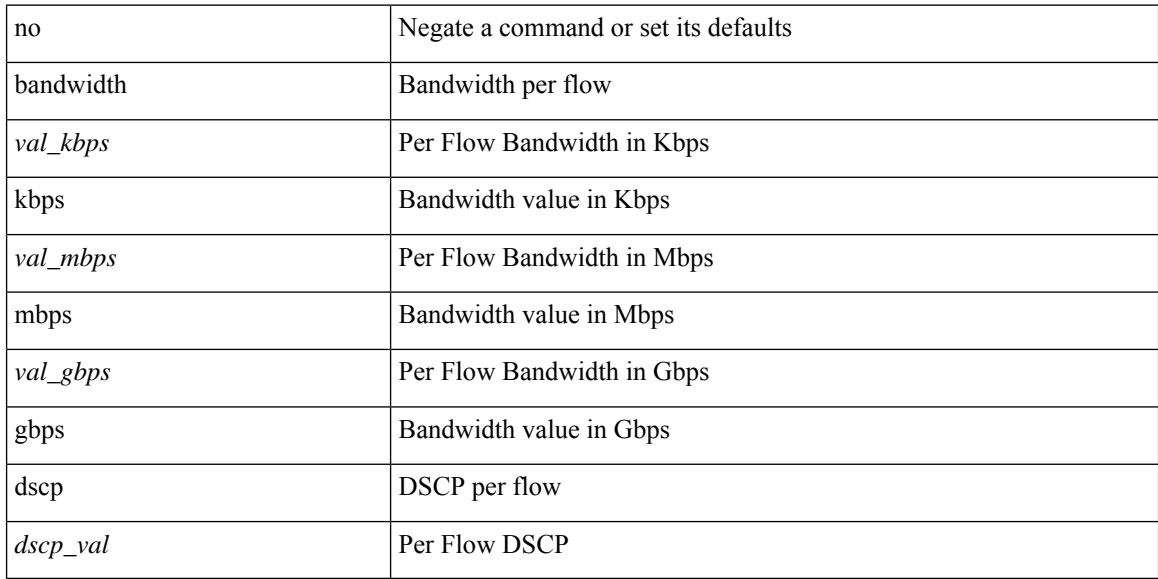

### **Command Mode**

• /exec/configure/nbm-flow-policy/attr

 $\overline{\phantom{a}}$ 

## <span id="page-12-0"></span>**banner exec**

{ banner exec <lineNo> } | { no banner exec }

## **Syntax Description**

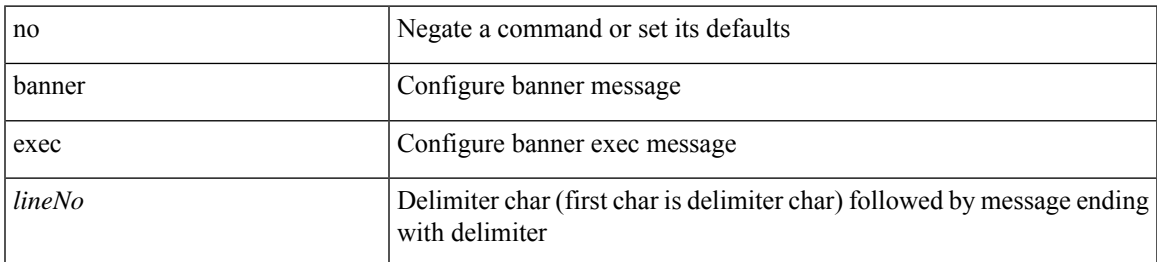

### **Command Mode**

• /exec/configure

## <span id="page-13-0"></span>**banner motd**

{ banner motd <line> } | { no banner motd }

### **Syntax Description**

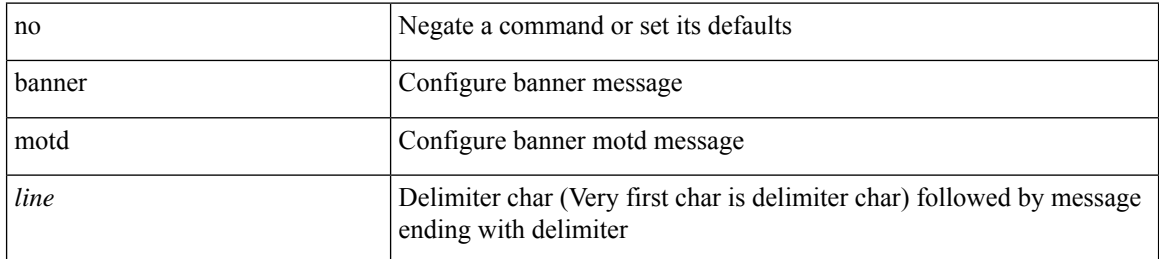

#### **Command Mode**

• /exec/configure

Ι

# <span id="page-14-0"></span>**bcm-shell module**

bcm-shell module <module>

### **Syntax Description**

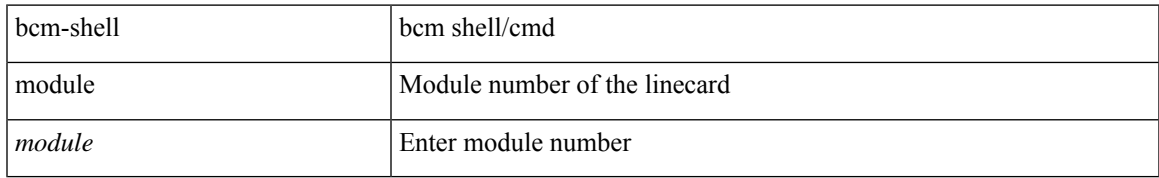

### **Command Mode**

• /exec

# <span id="page-15-0"></span>**bcm-shell module**

bcm-shell module <module> <quoted-cmd>

### **Syntax Description**

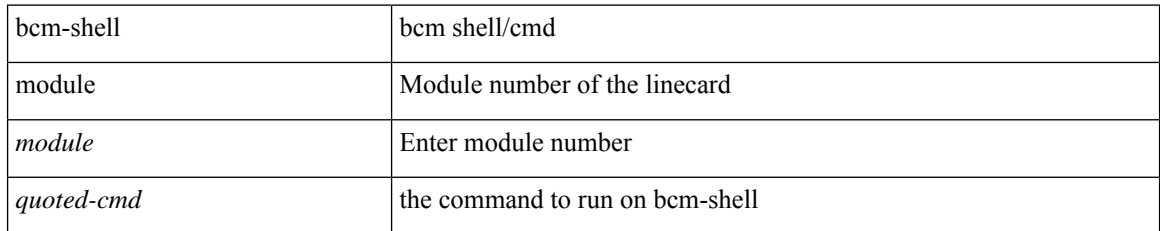

### **Command Mode**

• /exec

## <span id="page-16-0"></span>**beacon**

I

[no] beacon

## **Syntax Description**

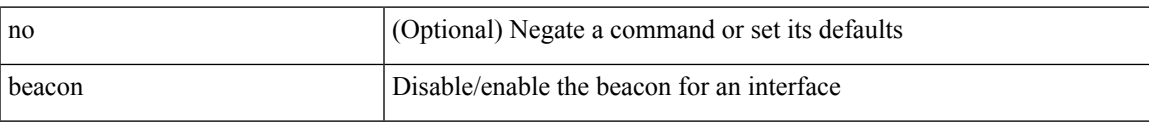

## **Command Mode**

• /exec/configure/if-ethernet-all /exec/configure/if-eth-base

# <span id="page-17-0"></span>**begin exclude include end**

| { begin | exclude | include | end } [ -i | -x ] + <expr> [ next <num> | prev <num> ] +

### **Syntax Description**

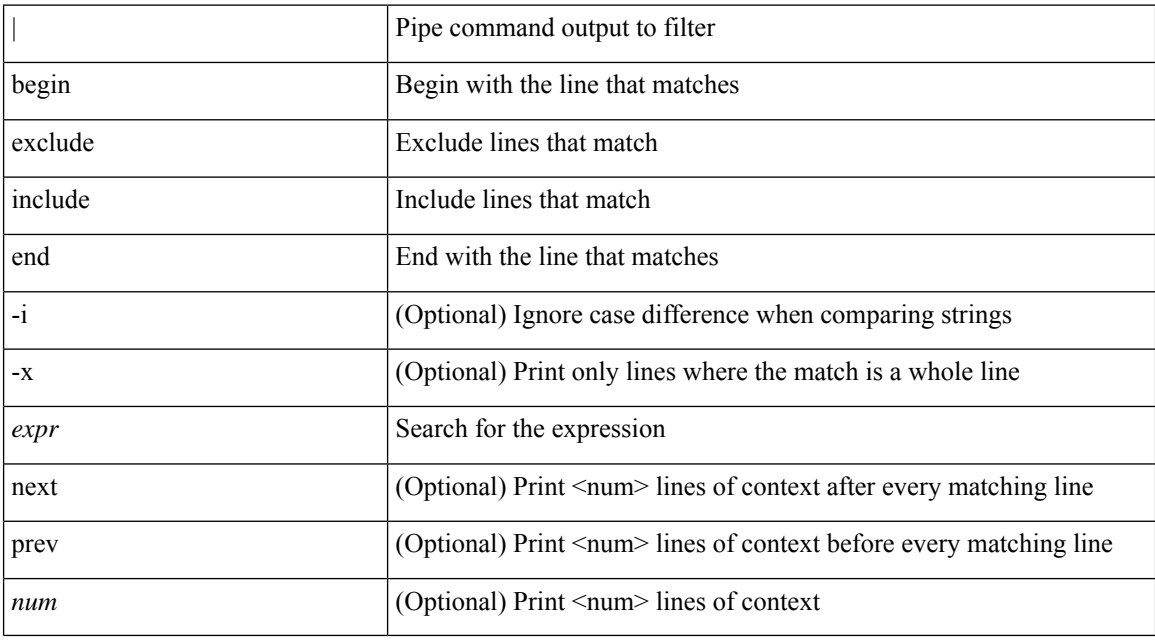

### **Command Mode**

• /output

## <span id="page-18-0"></span>**bestpath**

[no] bestpath { always-compare-med | med { missing-as-worst | non-deterministic | confed } | compare-routerid | compare-neighborid | cost-community ignore | as-path { multipath-relax | ignore } | igp-metric ignore }

### **Syntax Description**

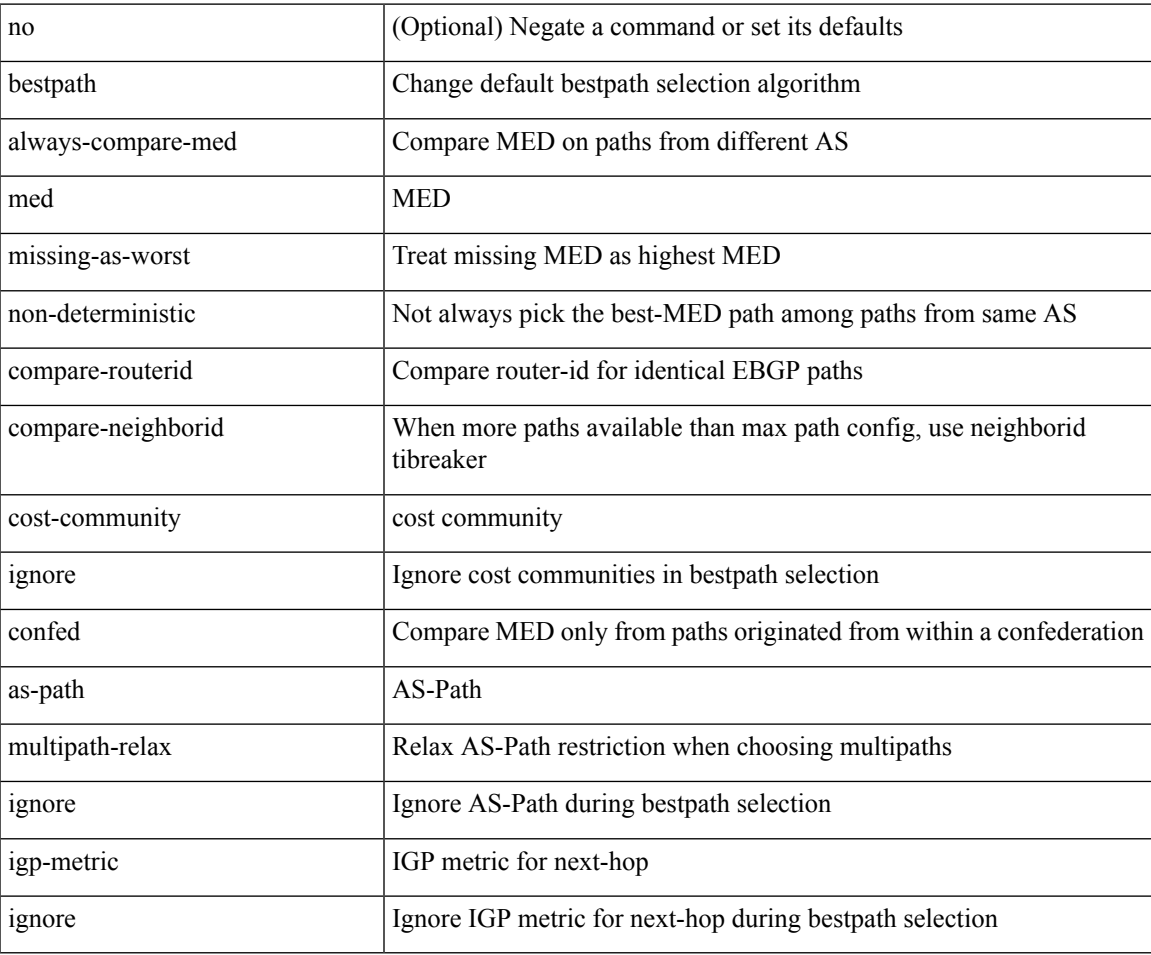

### **Command Mode**

• /exec/configure/router-bgp/vrf-cmds

# <span id="page-19-0"></span>**bestpath origin-as allow invalid**

[no] bestpath origin-as allow invalid

#### **Syntax Description**

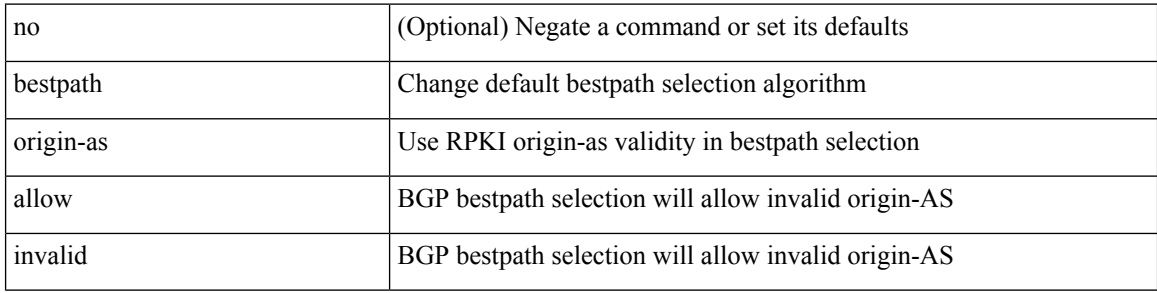

#### **Command Mode**

• /exec/configure/router-bgp/router-bgp-af-ipv4 /exec/configure/router-bgp/router-bgp-vrf-af-ipv4 /exec/configure/router-bgp/router-bgp-af-ipv6 /exec/configure/router-bgp/router-bgp-vrf-af-ipv6

## <span id="page-20-0"></span>**bestpath origin-as use-validity**

[no] bestpath origin-as use-validity

#### **Syntax Description**

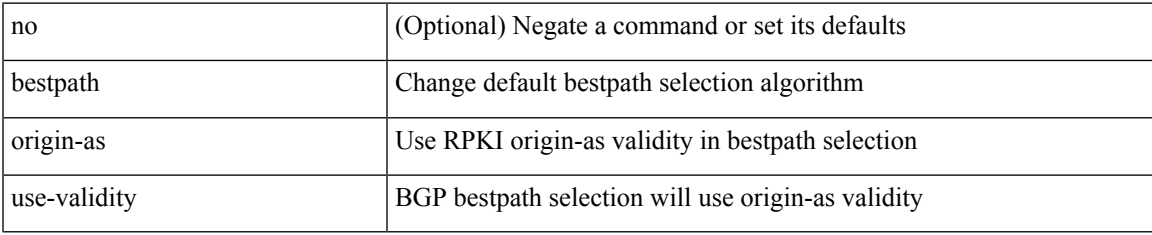

### **Command Mode**

• /exec/configure/router-bgp/router-bgp-af-ipv4 /exec/configure/router-bgp/router-bgp-vrf-af-ipv4 /exec/configure/router-bgp/router-bgp-af-ipv6 /exec/configure/router-bgp/router-bgp-vrf-af-ipv6

I

# <span id="page-21-0"></span>**bfd**

**bfd**

[no] bfd

## **Syntax Description**

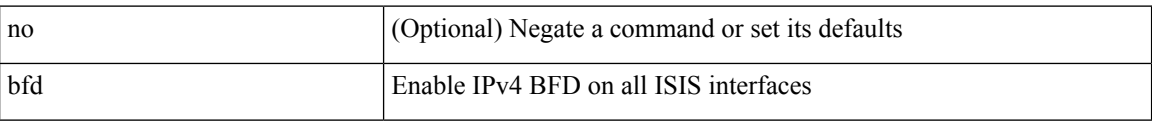

## **Command Mode**

• /exec/configure/router-isis/router-isis-af-ipv4 /exec/configure/router-isis/router-isis-af-ipv6

# <span id="page-22-0"></span>**bfd**

 $\mathbf I$ 

[ no | default ] bfd [ multihop | singlehop ]

## **Syntax Description**

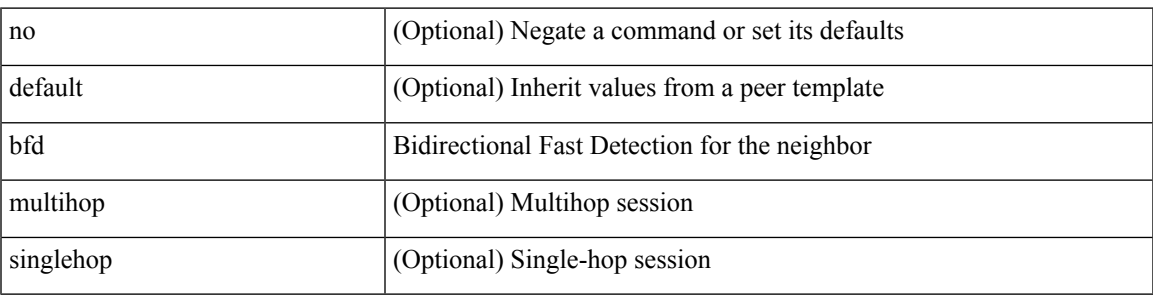

### **Command Mode**

• /exec/configure/router-bgp/router-bgp-neighbor-sess

## <span id="page-23-0"></span>[no] bfd [ ipv4 | ipv6 ]

### **Syntax Description**

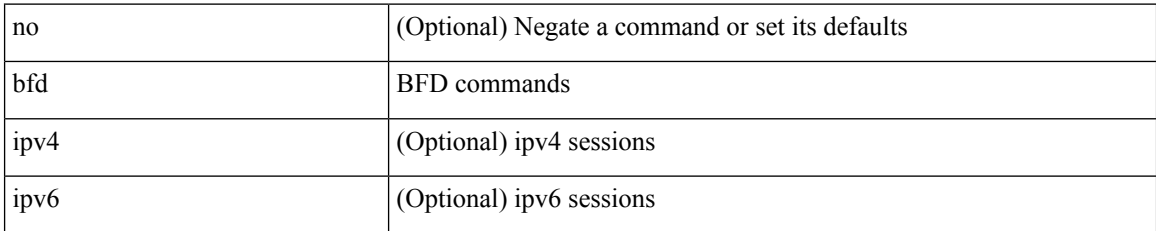

### **Command Mode**

• /exec/configure/if-ma /exec/configure/if-vlan /exec/configure/if-ma-p2p

I

## <span id="page-24-0"></span>[no] bfd

## **Syntax Description**

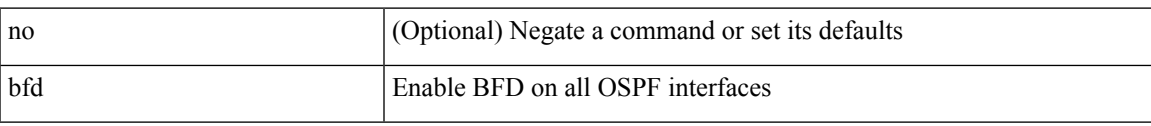

### **Command Mode**

• /exec/configure/router-ospf3 /exec/configure/router-ospf3/vrf

I

# <span id="page-25-0"></span>**bfd**

[no] bfd

### **Syntax Description**

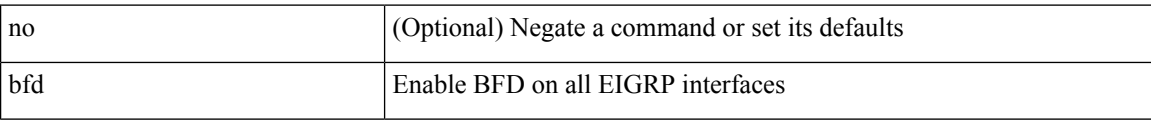

### **Command Mode**

• /exec/configure/router-eigrp /exec/configure/router-eigrp/router-eigrp-vrf /exec/configure/router-eigrp/router-eigrp-af-common

**bfd**

I

## <span id="page-26-0"></span>[no] bfd

## **Syntax Description**

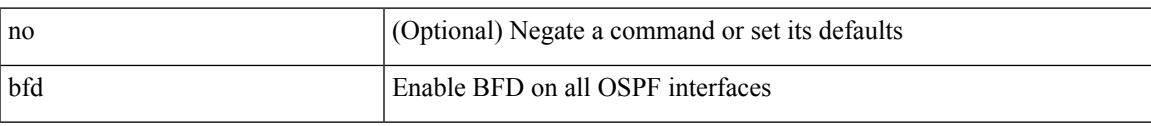

### **Command Mode**

• /exec/configure/router-ospf /exec/configure/router-ospf/vrf

I

# <span id="page-27-0"></span>**bfd**

## [no] bfd

## **Syntax Description**

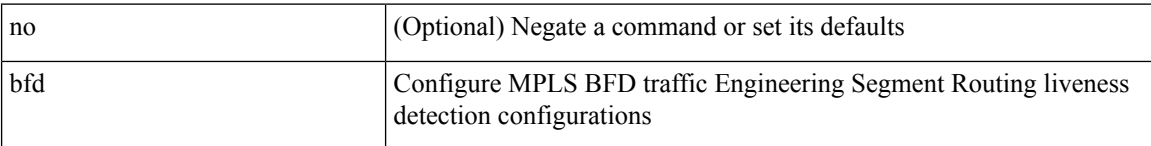

## **Command Mode**

• /exec/configure/sr/te/live-det/mpls

I

## <span id="page-28-0"></span>[no] bfd

## **Syntax Description**

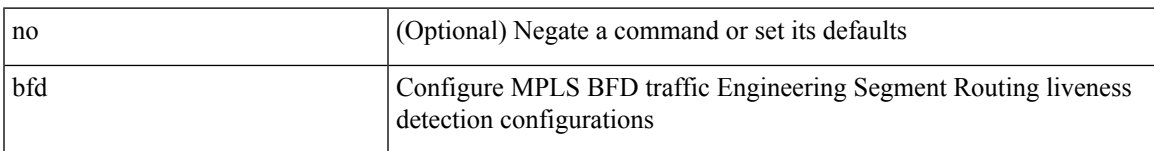

## **Command Mode**

• /exec/configure/sr/te/color/live-det/mpls

L

# <span id="page-29-0"></span>**bfd**

## [no] bfd

## **Syntax Description**

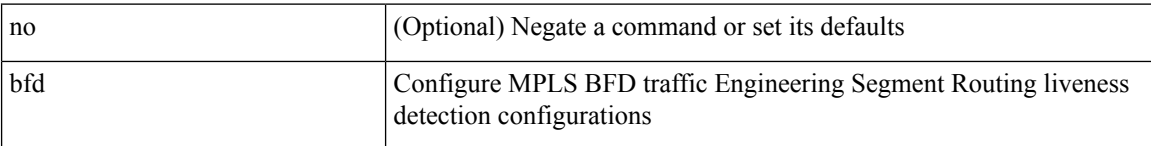

## **Command Mode**

• /exec/configure/sr/te/pol/live-det/mpls

**bfd**

# <span id="page-30-0"></span>**bfd authentication interop**

bfd authentication interop | no bfd authentication interop

#### **Syntax Description**

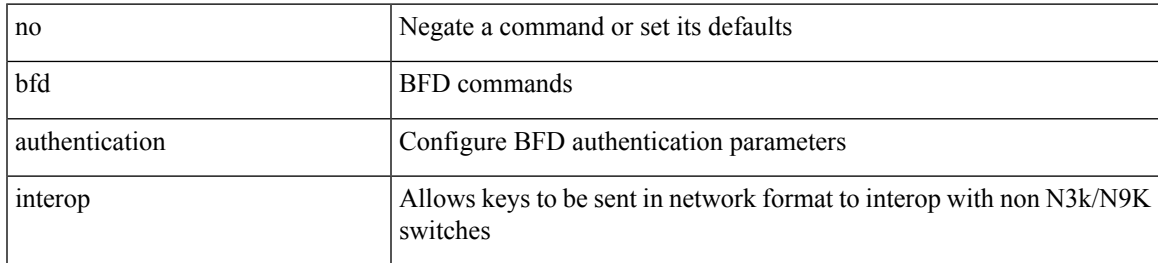

#### **Command Mode**

• /exec/configure/if-ma /exec/configure/if-vlan /exec/configure/if-ma-p2p

# <span id="page-31-0"></span>**bfd authentication key-id key**

bfd [ { ipv4 | ipv6 } ] authentication <auth\_name> key-id <key\_id\_val> { key <key\_val> | hex-key <h\_key\_val> } | no bfd [ { ipv4 | ipv6 } ] authentication

### **Syntax Description**

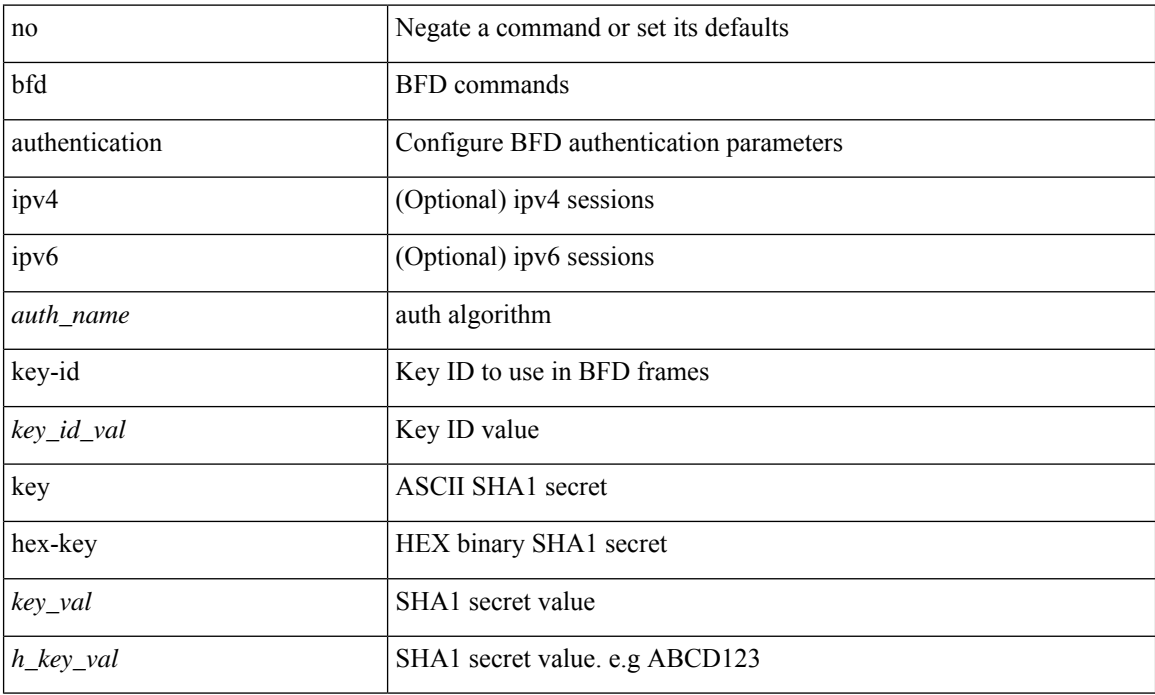

### **Command Mode**

• /exec/configure/if-ma /exec/configure/if-vlan /exec/configure/if-ma-p2p

# <span id="page-32-0"></span>**bfd echo-interface**

[no] bfd echo-interface <ifindex>

### **Syntax Description**

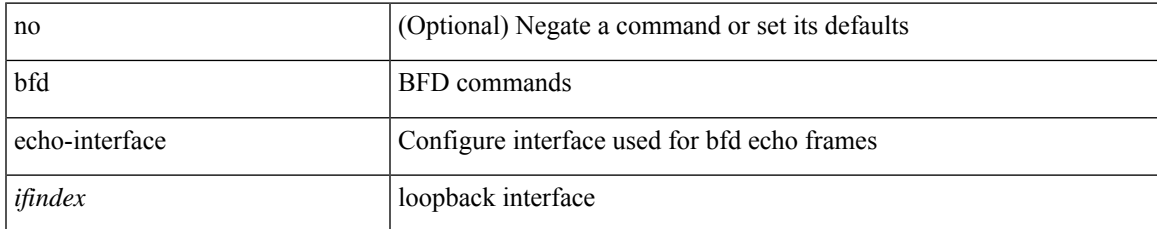

### **Command Mode**

• /exec/configure

## <span id="page-33-0"></span>**bfd echo-rx-interval**

bfd [ ipv4 | ipv6 ] echo-rx-interval <intv> | no bfd [ ipv4 | ipv6 ] echo-rx-interval

## **Syntax Description**

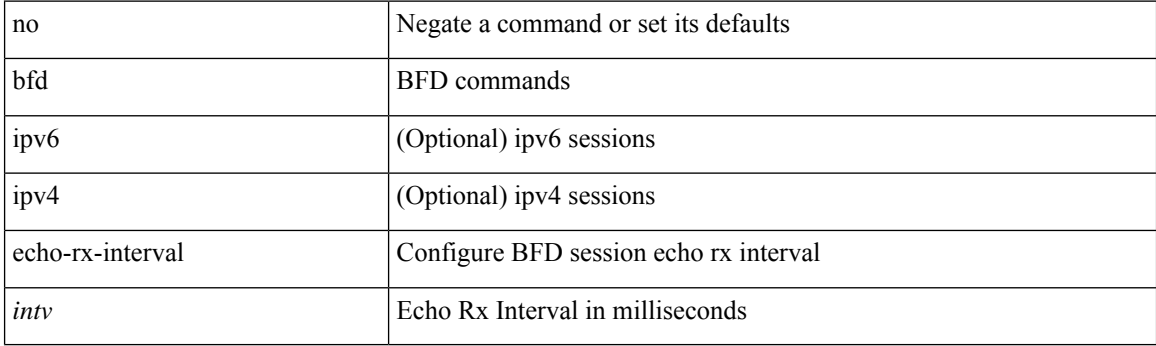

### **Command Mode**

• /exec/configure /exec/configure/if-ma /exec/configure/if-ma-p2p

## <span id="page-34-0"></span>**bfd echo**

 $\overline{\phantom{a}}$ 

[no] bfd [ { ipv4 | ipv6 } ] echo

### **Syntax Description**

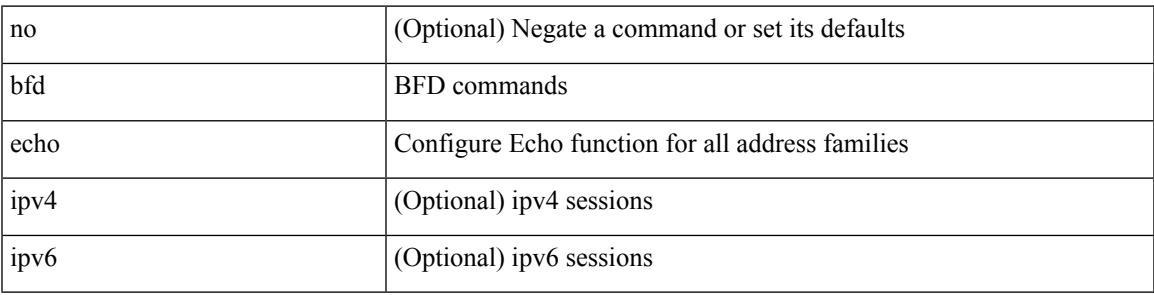

**Command Mode**

• /exec/configure/if-ma /exec/configure/if-vlan /exec/configure/if-ma-p2p

I

## <span id="page-35-0"></span>**bfd hw-offload**

[no] bfd hw-offload

### **Syntax Description**

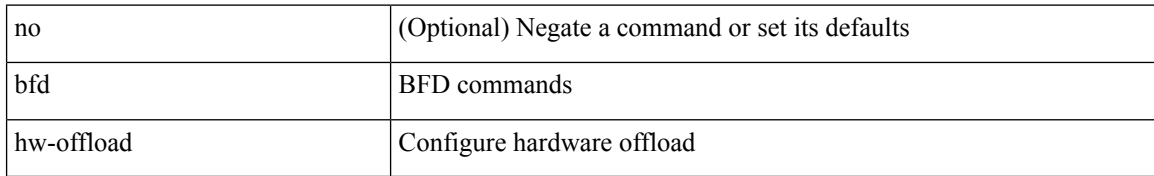

#### **Command Mode**

• /exec/configure
### **bfd interval**

[no] bfd [ ipv4 | ipv6 ] interval [ <min\_tx\_mills> min\_rx <min\_rx\_mills> multiplier <int\_mult> ]

### **Syntax Description**

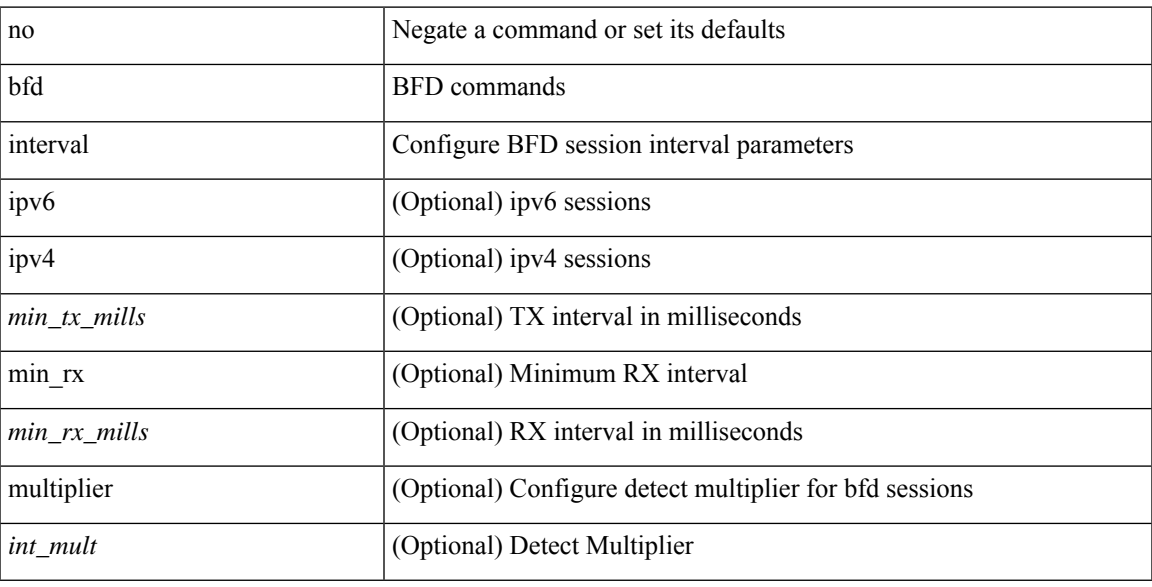

### **Command Mode**

• /exec/configure/if-ethernet-all /exec/configure/if-eth-base /exec/configure/if-port-channel /exec/configure/if-ma /exec/configure/if-vlan /exec/configure/if-ma-p2p

### **bfd interval**

[no] bfd [ ipv4 | ipv6 ] interval [ <min\_tx\_mills> min\_rx <min\_rx\_mills> multiplier <int\_mult> ]

### **Syntax Description**

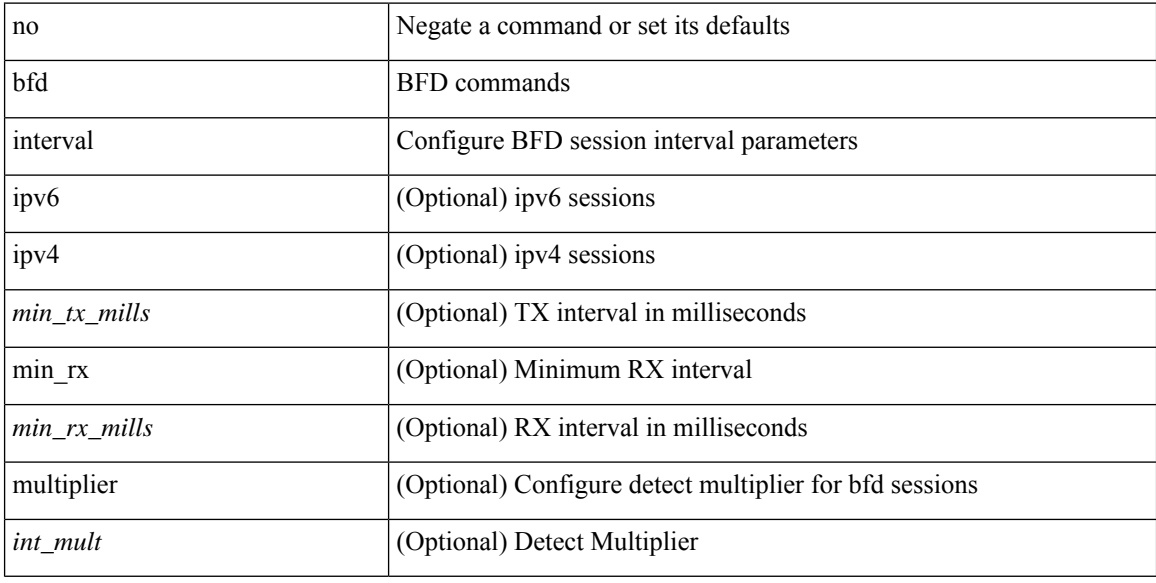

### **Command Mode**

### **bfd interval min\_rx multiplier**

bfd [ ipv6 | ipv4 ] interval <min\_tx\_mills> min\_rx <min\_rx\_mills> multiplier <int\_mult>

### **Syntax Description**

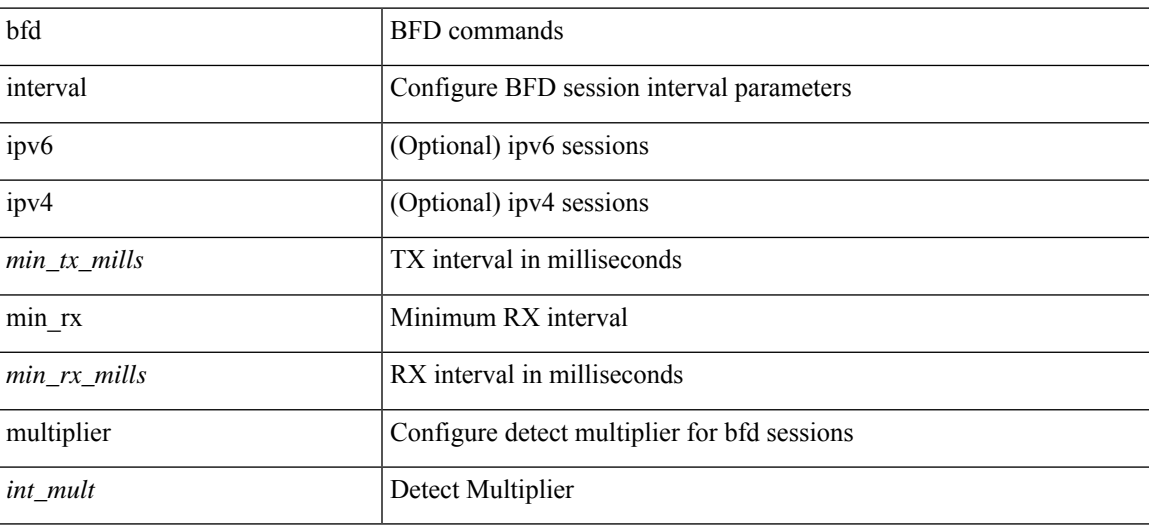

### **Command Mode**

• /exec/configure/if-ethernet-all /exec/configure/if-eth-base /exec/configure/if-port-channel /exec/configure/if-ma /exec/configure/if-vlan /exec/configure/if-ma-p2p

# **bfd interval min\_rx multiplier**

bfd [ ipv6 | ipv4 ] interval <min\_tx\_mills> min\_rx <min\_rx\_mills> multiplier <int\_mult>

#### **Syntax Description**

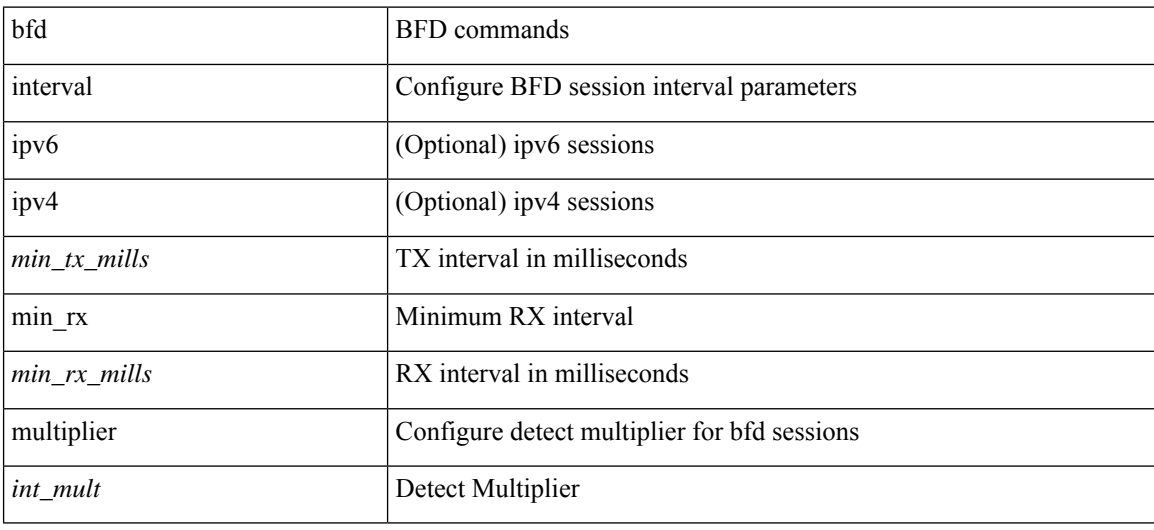

### **Command Mode**

### **bfd local-address**

bfd local-address { <src\_ip> | <src\_ipv6> } | no bfd local-address

### **Syntax Description**

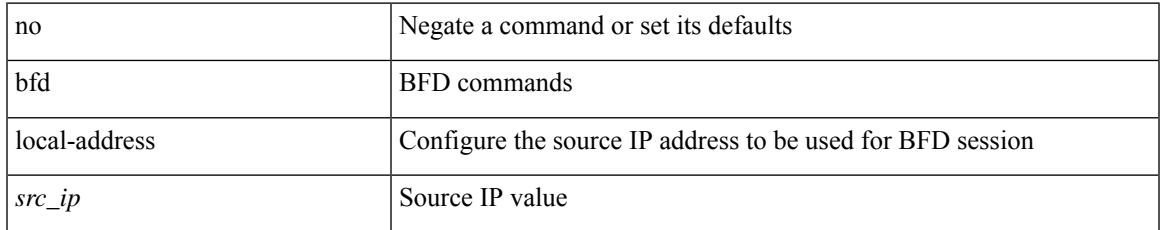

### **Command Mode**

• /exec/configure/if-ma /exec/configure/if-vlan /exec/configure/if-ma-p2p

### **bfd multihop authentication key-id key**

bfd multihop authentication <auth\_name> key-id <key\_id\_val> { key <key\_val> | hex-key <h\_key\_val> } | { no | default } bfd multihop authentication [ <auth\_name> key-id <key\_id\_val> { key <key\_val> | hex-key  $\langle h_{\text{key}_val} \rangle$  } ]

### **Syntax Description**

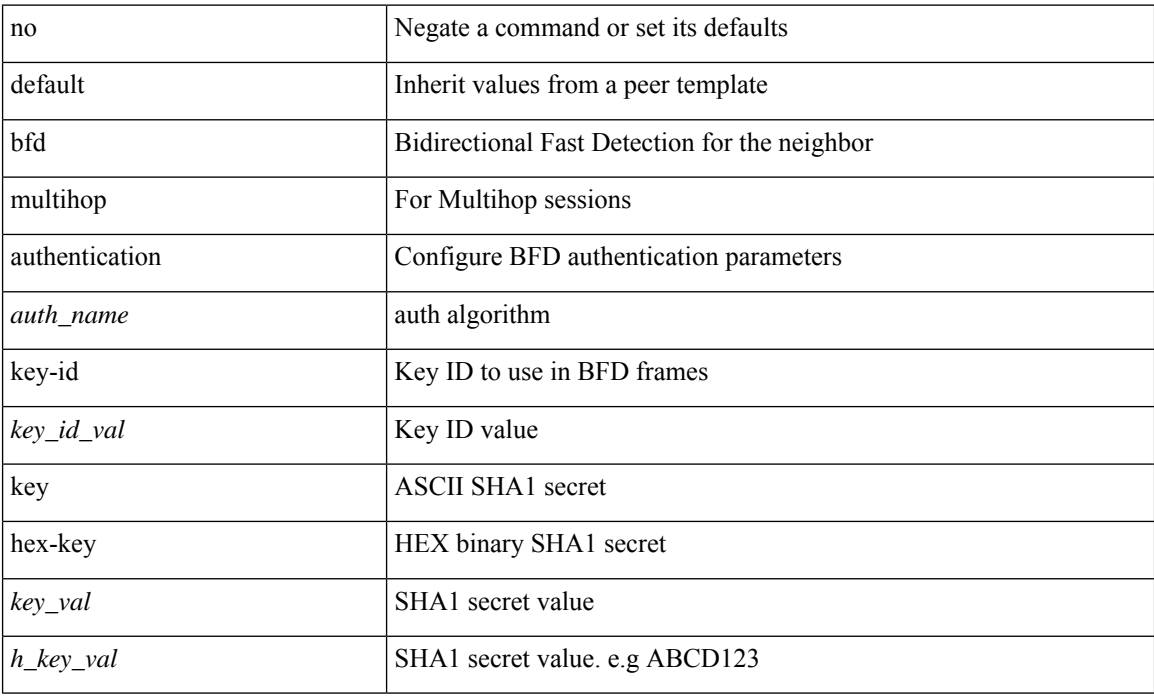

#### **Command Mode**

• /exec/configure/router-bgp/router-bgp-neighbor-sess

## **bfd multihop interval**

[no] bfd multihop interval [ <min\_tx\_mills> min\_rx <min\_rx\_mills> multiplier <int\_mult> ]

### **Syntax Description**

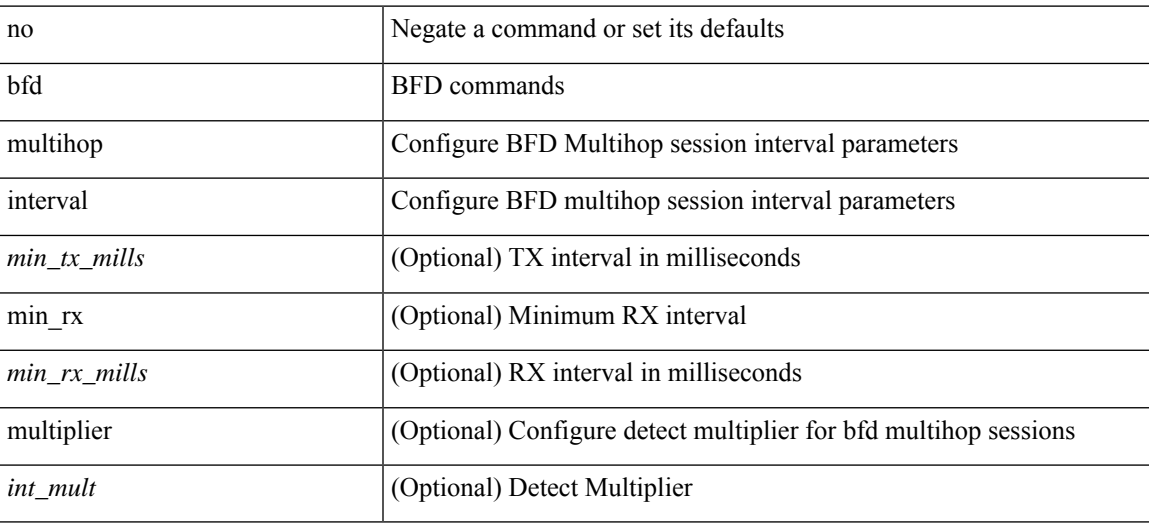

### **Command Mode**

### **bfd multihop interval min\_rx multiplier**

bfd multihop interval <min\_tx\_mills> min\_rx <min\_rx\_mills> multiplier <int\_mult> | { no | default } bfd multihop interval [ <min\_tx\_mills> min\_rx <min\_rx\_mills> multiplier <int\_mult> ]

### **Syntax Description**

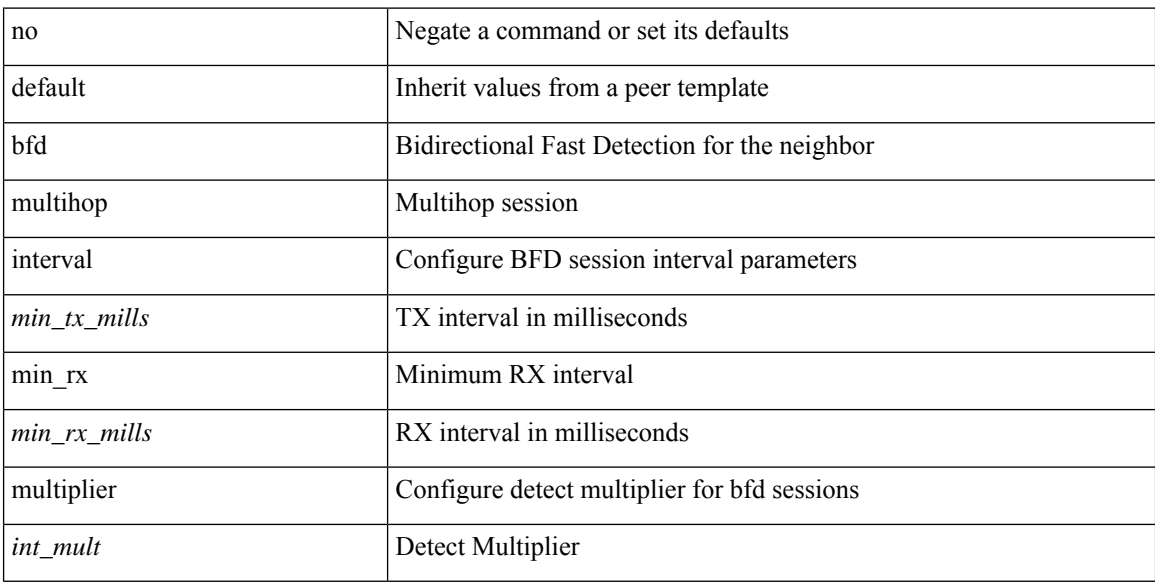

#### **Command Mode**

• /exec/configure/router-bgp/router-bgp-neighbor-sess

## **bfd multihop interval min\_rx multiplier**

bfd multihop interval <min\_tx\_mills> min\_rx <min\_rx\_mills> multiplier <int\_mult>

### **Syntax Description**

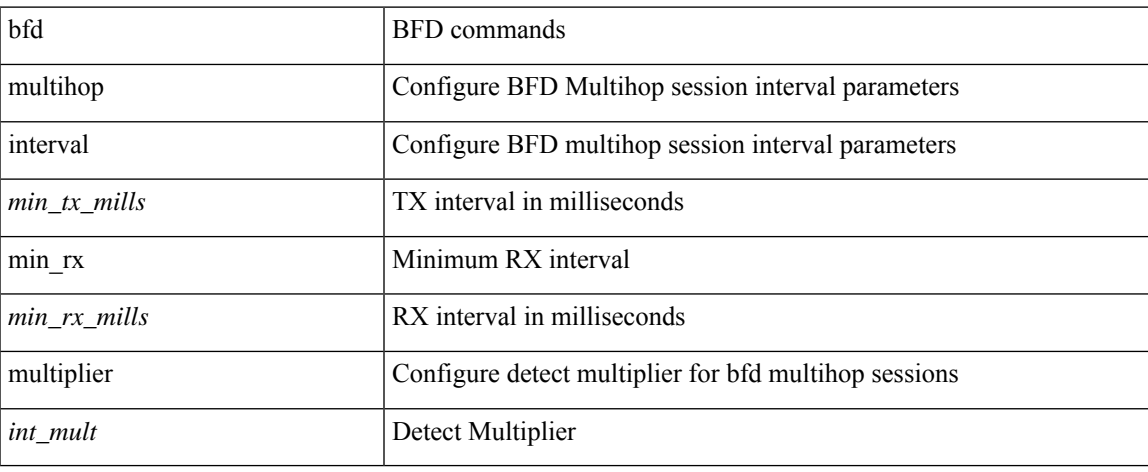

### **Command Mode**

## **bfd optimize subinterface**

[no] bfd [ ipv4 ] optimize subinterface

### **Syntax Description**

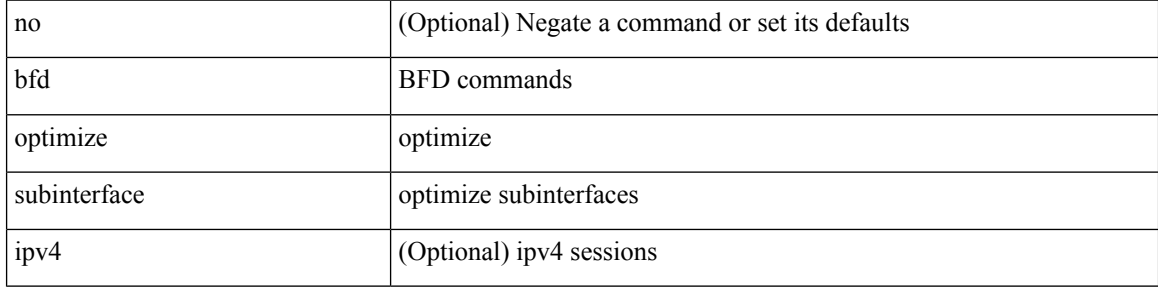

### **Command Mode**

• /exec/configure/if-ma /exec/configure/if-ma-p2p

## **bfd per-link**

[no] bfd [ { ipv4 | ipv6 } ] per-link

### **Syntax Description**

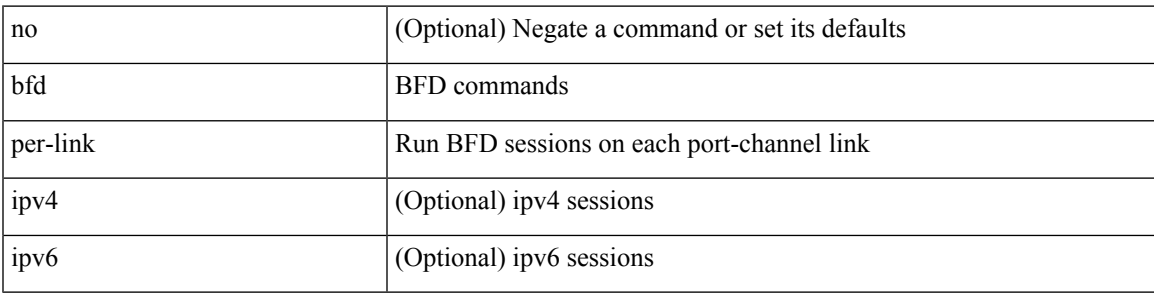

### **Command Mode**

• /exec/configure/if-eth-port-channel /exec/configure/if-port-channel-sub /exec/configure/if-eth-port-channel-p2p

## **bfd slow-timer**

bfd [ { ipv4 | ipv6 } ] slow-timer <int\_slow\_timer> | no bfd [ { ipv4 | ipv6 } ] slow-timer

### **Syntax Description**

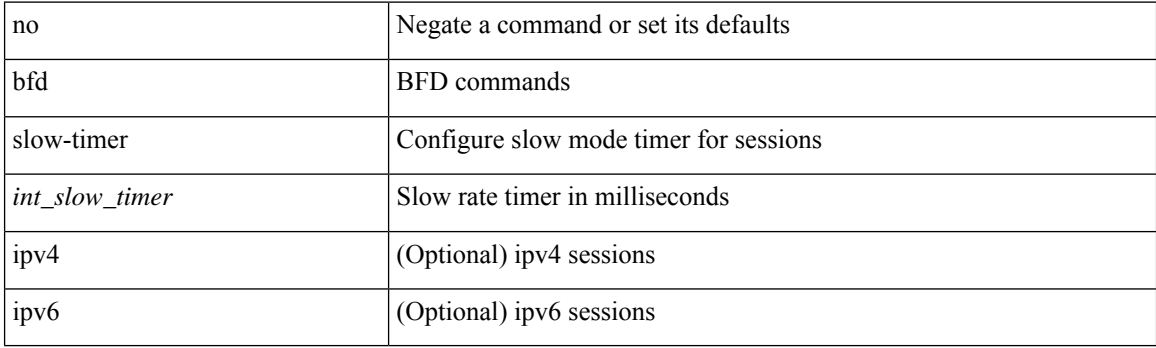

### **Command Mode**

## **bfd startup-timer bfd startup-timer**

bfd startup-timer <int\_startup\_timer> | [ no ] bfd startup-timer

### **Syntax Description**

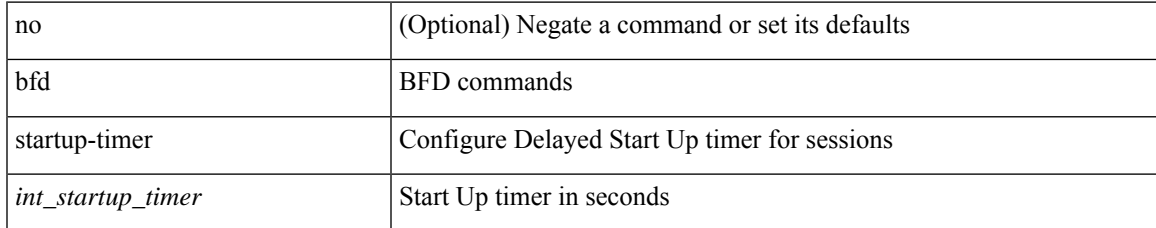

### **Command Mode**

## **bfshell**

### bfshell

**Syntax Description**

bfshell bfshell

### **Command Mode**

### **bfshell cmd**

bfshell cmd <cmd>

### **Syntax Description**

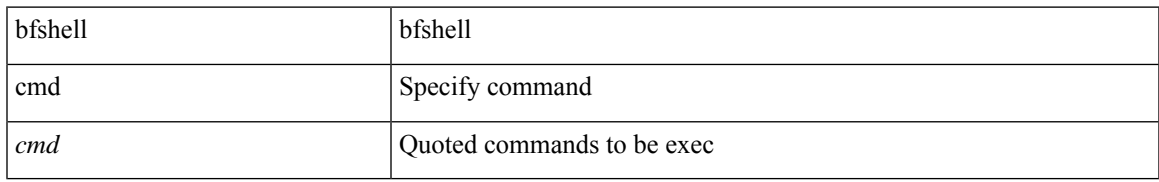

### **Command Mode**

### **bfshell module**

bfshell module <module>

### **Syntax Description**

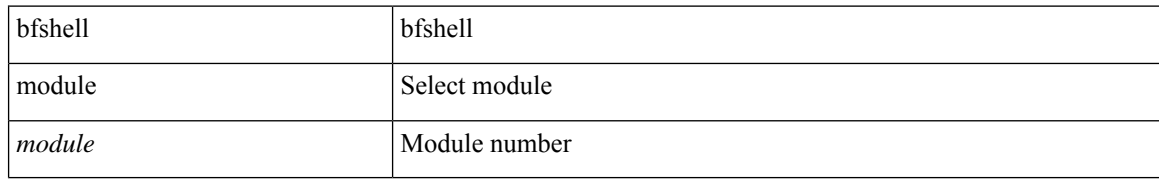

#### **Command Mode**

## **bfshell module cmd**

bfshell module <module> cmd <cmd>

### **Syntax Description**

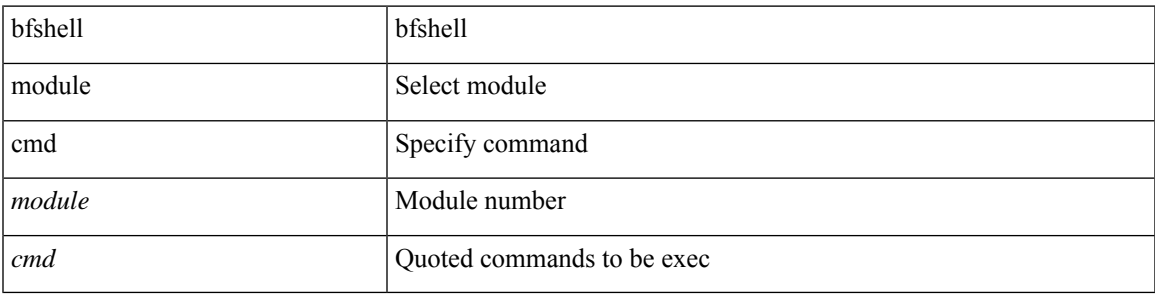

### **Command Mode**

# **binary-location**

[no] binary-location <source-uri>

### **Syntax Description**

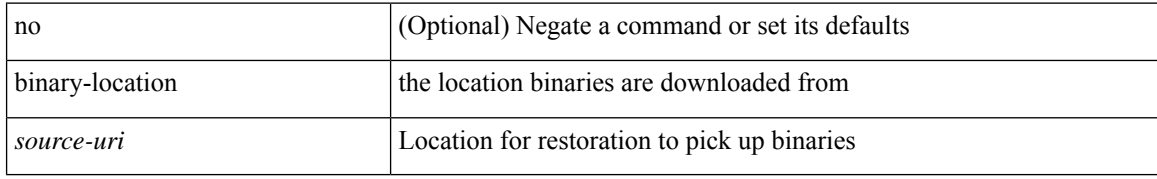

### **Command Mode**

• /exec/configure/personality

### **bind interface**

[no] bind interface <interface-name>

### **Syntax Description**

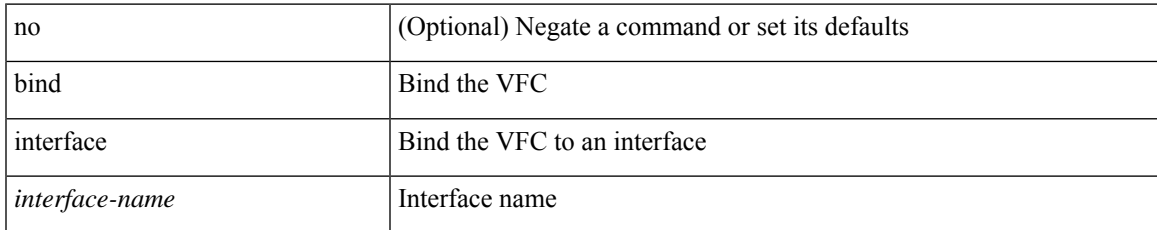

### **Command Mode**

• /exec/configure/if-vfc

### **bind mac-address**

[no] bind mac-address <mac0>

### **Syntax Description**

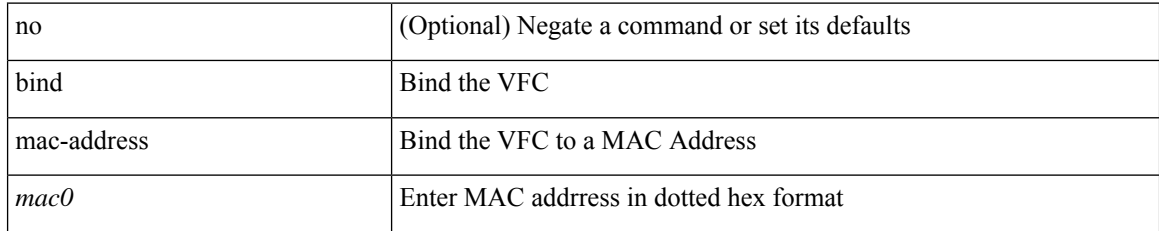

### **Command Mode**

• /exec/configure/if-vfc

### **blink**

I

[no] blink { module <module> | <s0> <santa-cruz-range> | chassis | powersupply <psnum> | fan <fan\_num> }

### **Syntax Description**

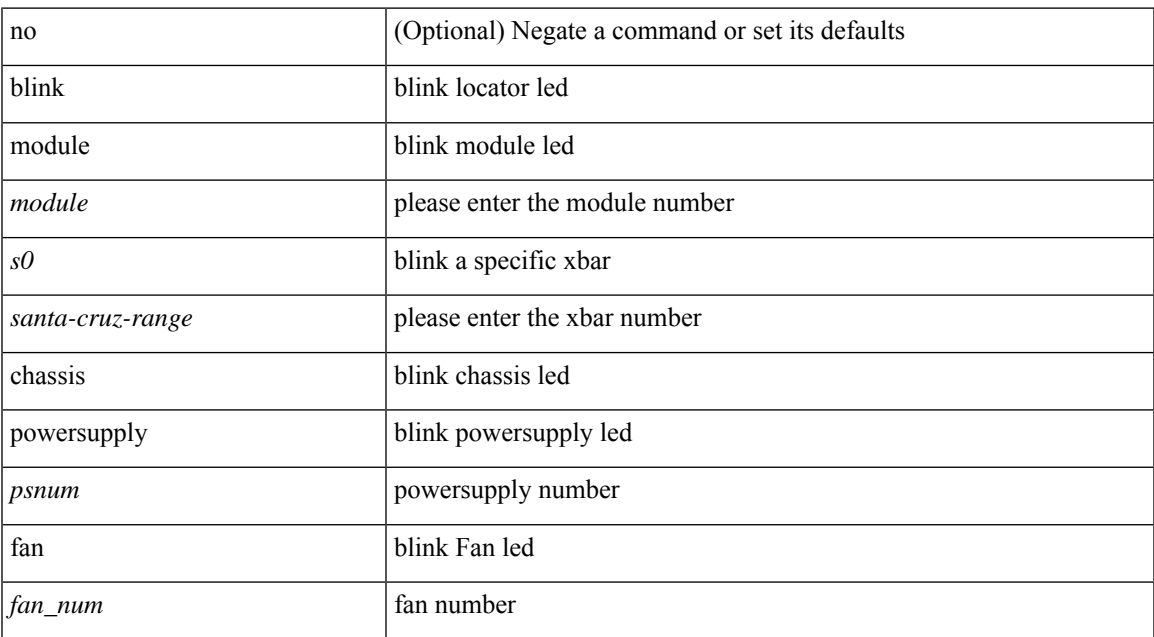

#### **Command Mode**

### **bloggerd auto-collect component**

{ bloggerd auto-collect component { ethport { enable | disable } | kern { enable | disable } | bgp { enable | disable } | cdp { enable | disable } | snmpmib\_proc { enable | disable } | arp { enable | disable } | icmpv6 { enable | disable } | l3vm { enable | disable } | pktmgr { enable | disable } | feature-mgr { enable | disable } | vpc { enable | disable } | port-channel { enable | disable } | mfdm { enable | disable } | spm { enable | disable } | dhcp\_snoop { enable | disable } | mrib { enable | disable } | fex { enable | disable } | icam { enable | disable } | isis { enable | disable } | pim { enable | disable } | vmtracker { enable | disable } | tahusd { enable | disable  $\{\$ adjmgr  $\{$ enable | disable  $\{\}$  | lldp  $\{\}$ enable | disable  $\{\}$  | udld  $\{\}$ enable | disable  $\{\}$  | smm  $\{\}$ enable | disable  $\{\}$  | lacp { enable | disable } | hsrp\_engine { enable | disable } | vrrp-eng { enable | disable } | vrrp-cfg { enable | disable } | ip { enable | disable } | netstack { enable | disable } | clis { enable | disable } | pltfm\_config { enable | disable } | nbm { enable | disable } | bcm\_usd { enable | disable } | statsclient { enable | disable } | sysmgr { enable  $|$  disable  $|$  ier\_usd  $\{$  enable  $|$  disable  $|$  m2rib  $\{$  enable  $|$  disable  $\}|$  ipqosmgr  $\{$  enable  $|$  disable  $\|$ hmm { enable | disable } | l2fm { enable | disable } | sla\_sender { enable | disable } | sla\_responder { enable | disable } | sla\_twamp { enable | disable } | ufdm { enable | disable } | vrrpv3 { enable | disable } | iftmc { enable | disable } | eltm { enable | disable } | tctrl\_usd { enable | disable } | CrdCfg { enable | disable } | ngoam { enable | disable } | nve { enable | disable } | cardclient { enable | disable } | l2rib { enable | disable } | eigrp { enable | disable } | kafka { enable | disable } | im { enable | disable } | pfma { enable | disable } | cfs { enable | disable } | aclqos { enable | disable } | tun\_enc\_mgr { enable | disable } | cts { enable | disable } | vntag\_mgr  $\{$  enable | disable  $\}$  | rip  $\{$  enable | disable  $\}$  | sdaa  $\{$  enable | disable  $\}$  | ipfib  $\{$  enable | disable  $\}$  | ospfv3  $\{$ enable | disable } | ospf { enable | disable } | aclmgr { enable | disable } | bfd { enable | disable } } }

#### **Syntax Description**

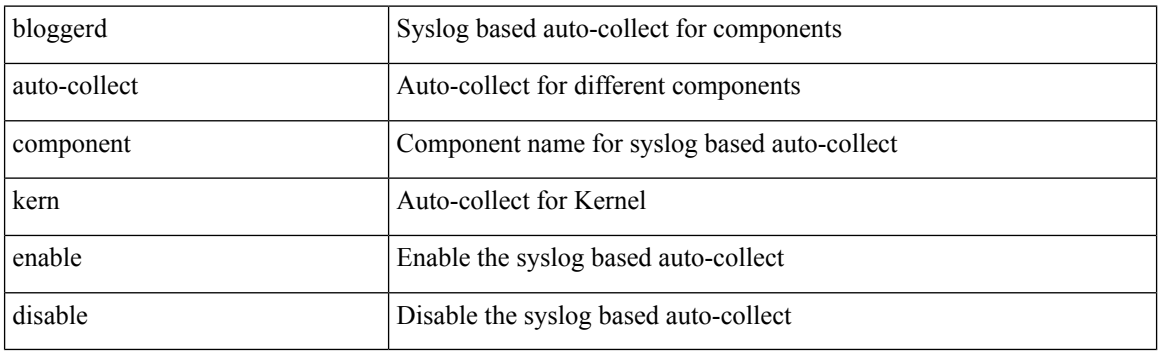

#### **Command Mode**

## **bloggerd clear evtlog stats**

bloggerd clear evtlog stats

### **Syntax Description**

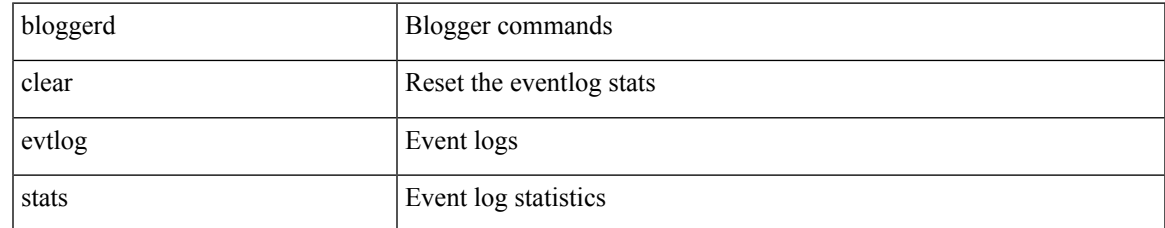

#### **Command Mode**

## **bloggerd live-process-core sap**

bloggerd live-process-core sap <sap>

### **Syntax Description**

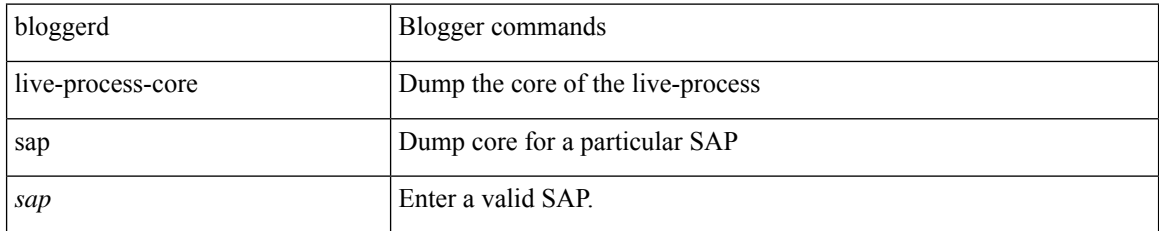

#### **Command Mode**

## **bloggerd log-dump all**

[no] bloggerd log-dump { all | [ module <module> ] sap <sap\_num> [ vdc <new\_id> | vdc-all ] }

### **Syntax Description**

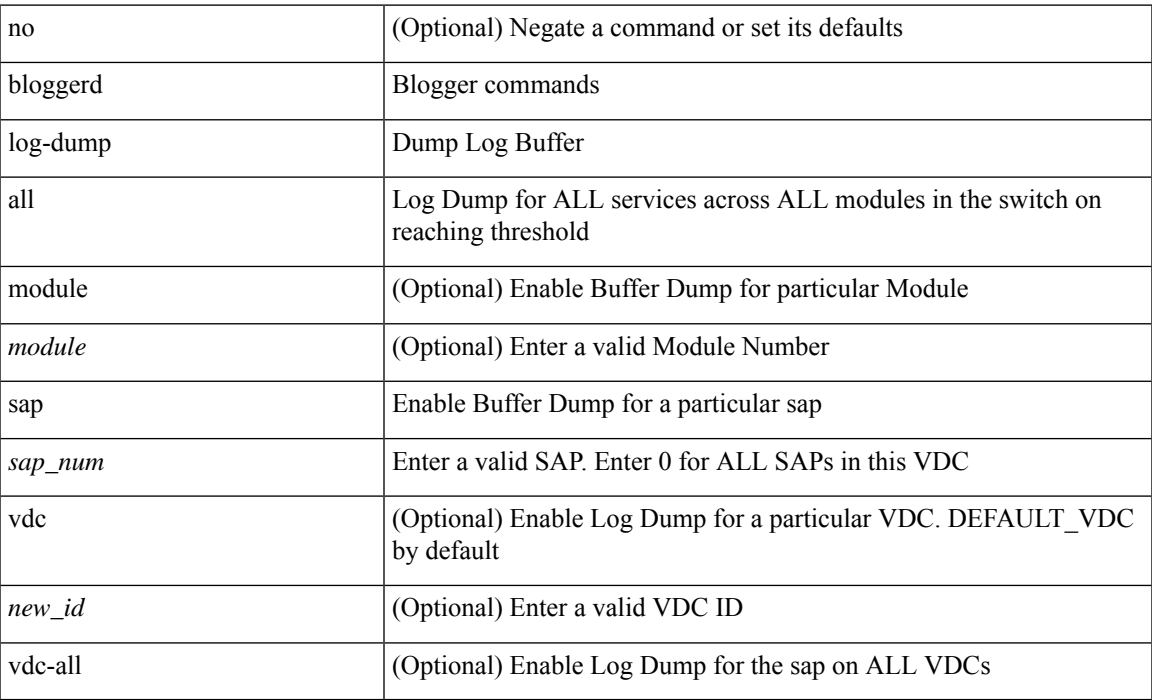

### **Command Mode**

## **bloggerd log-dump once log-buffer sap**

bloggerd log-dump once log-buffer sap <sap0>

### **Syntax Description**

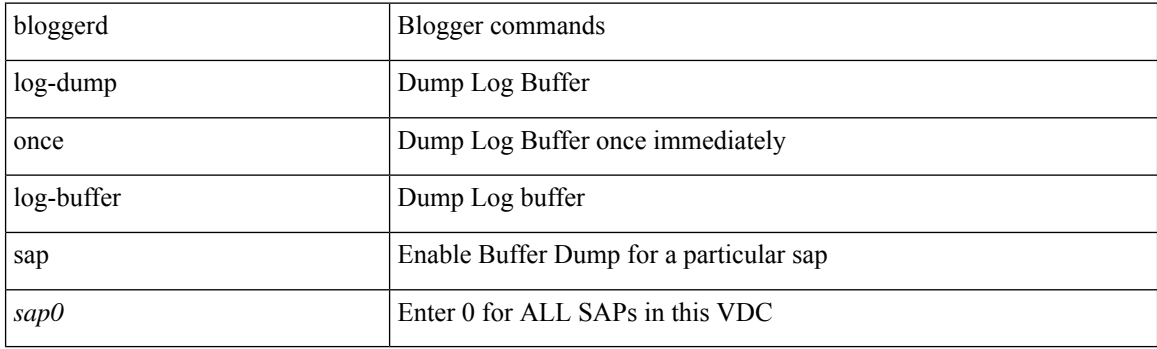

**Command Mode**

### **bloggerd log-dump once log-buffer sap event-history**

bloggerd log-dump once log-buffer sap <sap> event-history { errors | msgs | { app-specific <uuid> instance <buffer-instance> } | all }

### **Syntax Description**

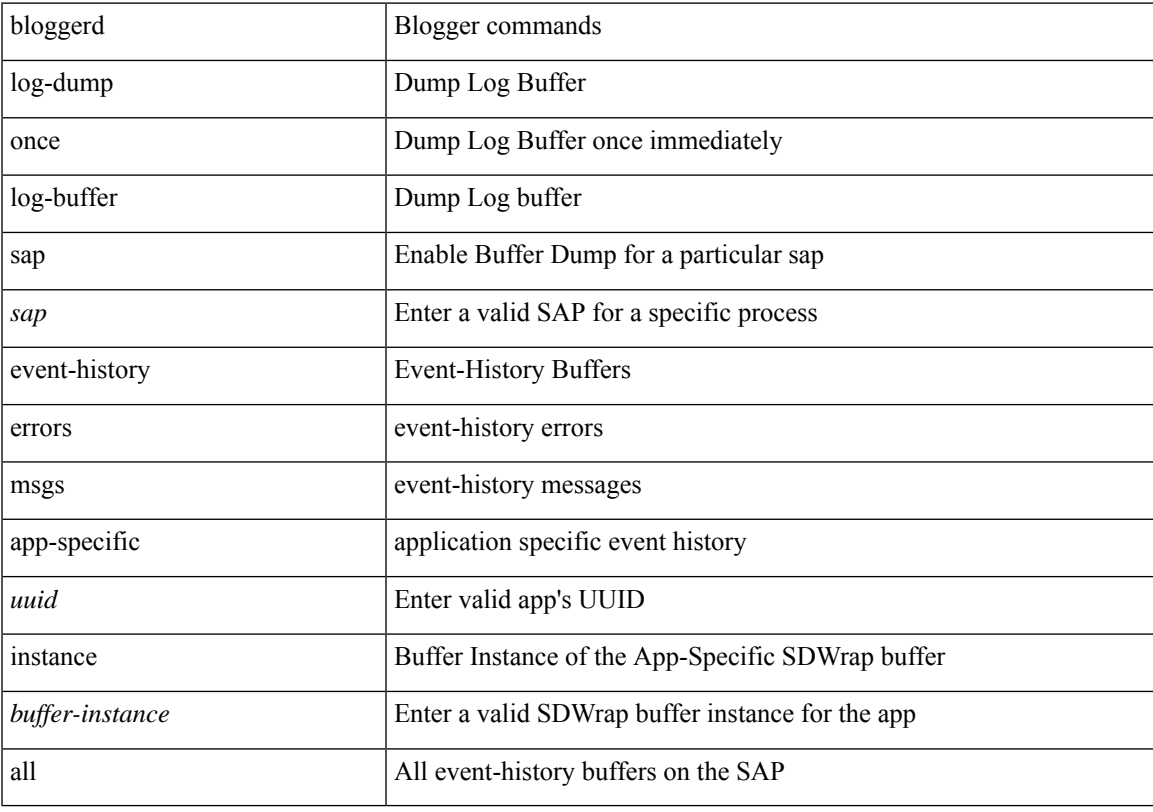

### **Command Mode**

## **bloggerd log-dump once pss uuid**

bloggerd log-dump once pss uuid <uuid>

### **Syntax Description**

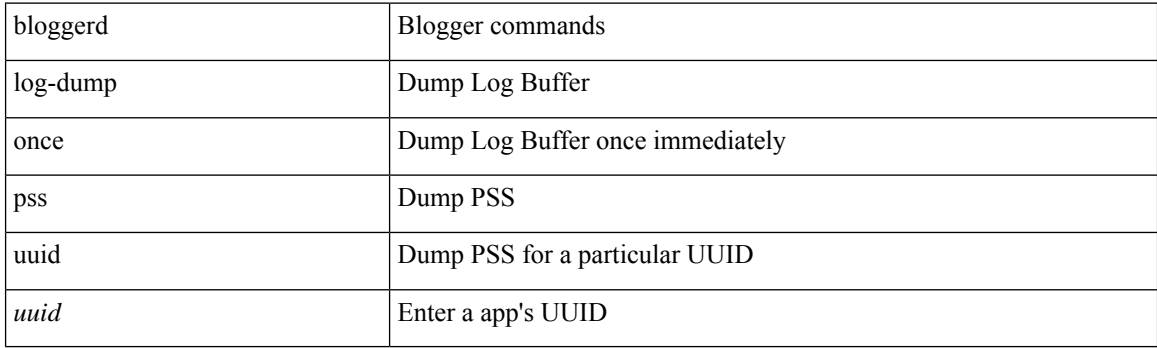

**Command Mode**

## **bloggerd log-snapshot**

bloggerd log-snapshot [ <identifier> | time <i0> | size <i1> | purge threshold <i2> | all | storage { bootflash | logflash | usb1 | usb2 } ] +

### **Syntax Description**

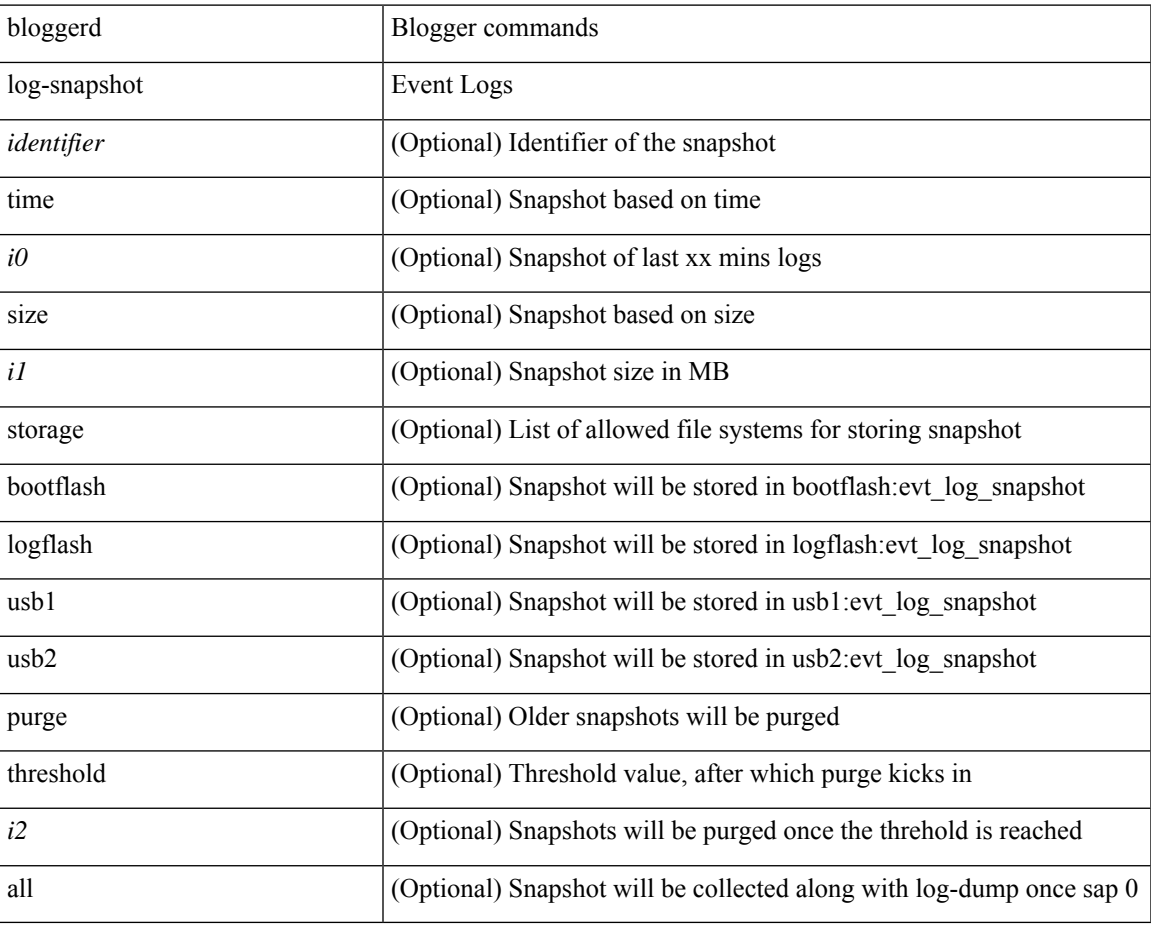

**Command Mode**

# **bloggerd log-throttle**

[no] bloggerd log-throttle [min-rollover <min-rollover> max-rollover-per-minute <max-rollover-per-minute> ]

### **Syntax Description**

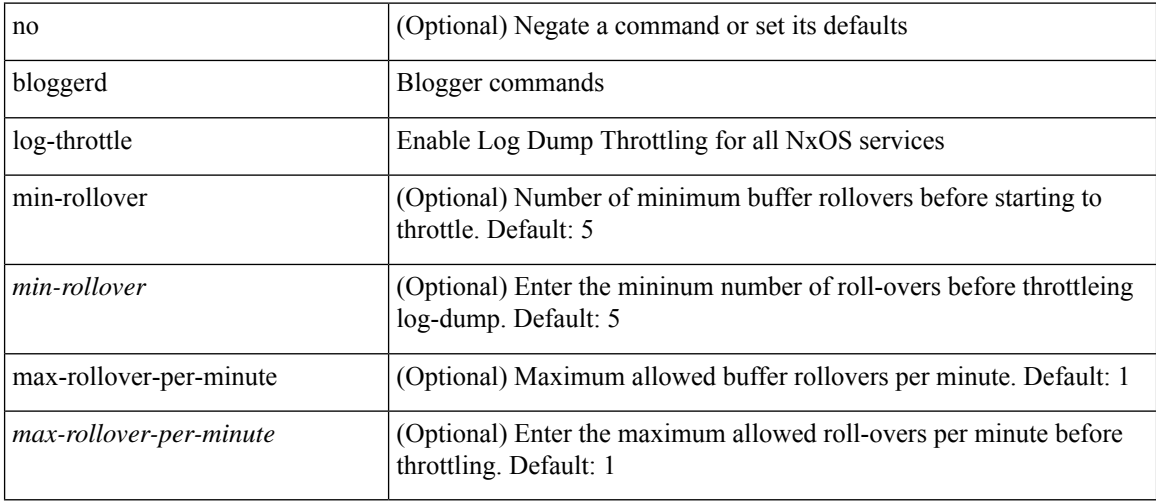

### **Command Mode**

## **bloggerd log-transfer**

bloggerd log-transfer { <ip-addr> <path> | logflash }

### **Syntax Description**

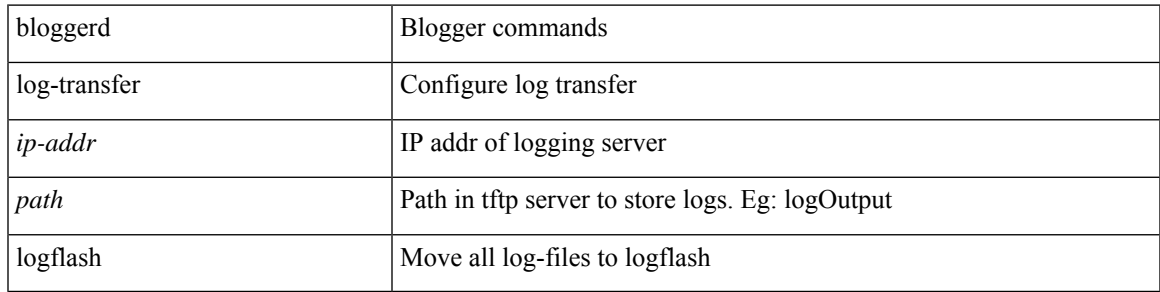

### **Command Mode**

## **bloggerd log-transfer**

[no] bloggerd log-transfer

### **Syntax Description**

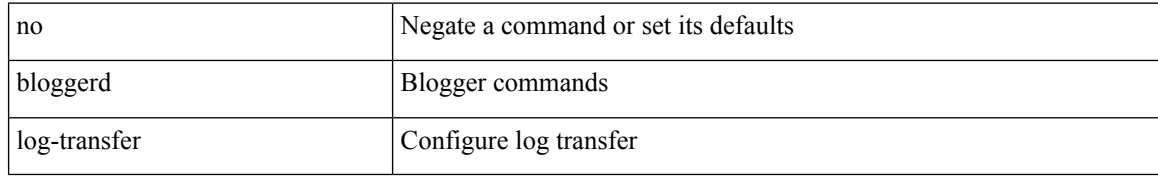

#### **Command Mode**

# **bloggerd parse log-buffer file**

bloggerd parse log-buffer { file | directory } <uri0> [ dsf\_table <uri1> ]

### **Syntax Description**

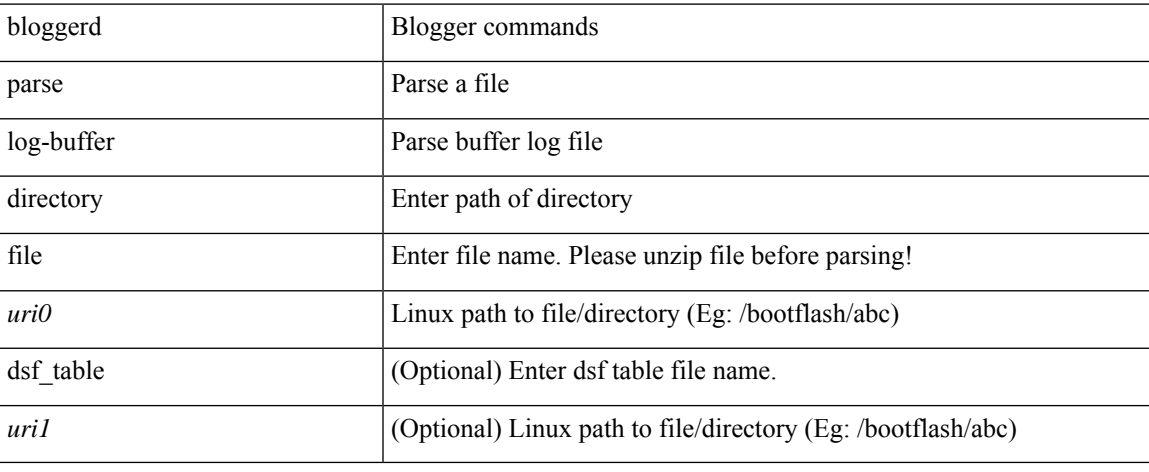

### **Command Mode**

 $\bullet$  /exec

## **bloggerd parse log-buffer file sap**

bloggerd parse log-buffer file <uri0> sap <sap-num>

### **Syntax Description**

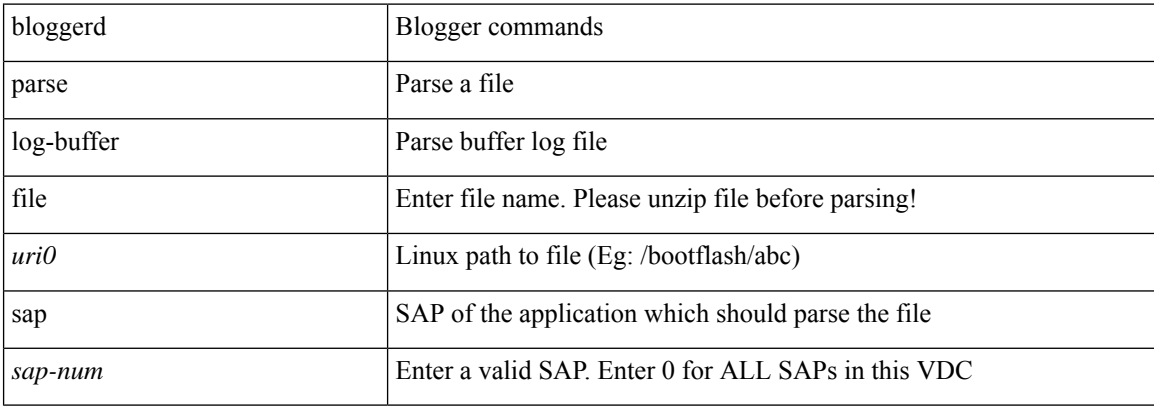

### **Command Mode**

## **bloggerd parse pss file**

bloggerd parse pss file <uri0>

### **Syntax Description**

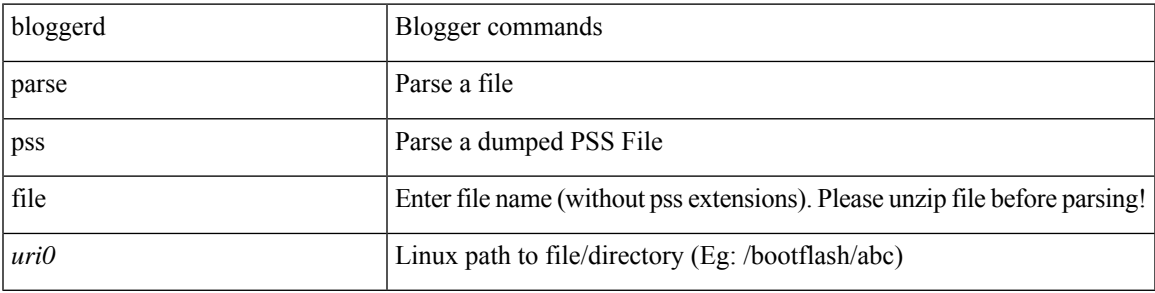

### **Command Mode**

## **bloggerd reparse log-profile**

bloggerd reparse log-profile

### **Syntax Description**

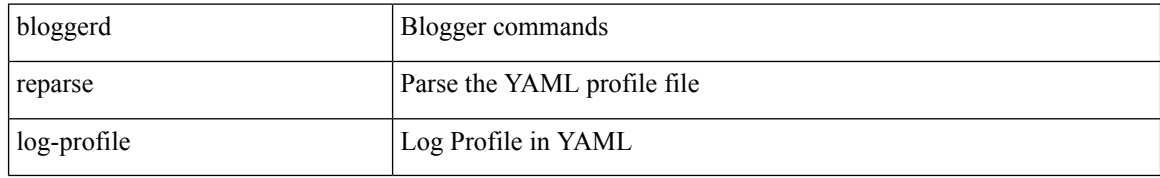

### **Command Mode**
## **bmp-activate-server**

bmp-activate-server <server-number> | { no | default } bmp-activate-server <server-number>

#### **Syntax Description**

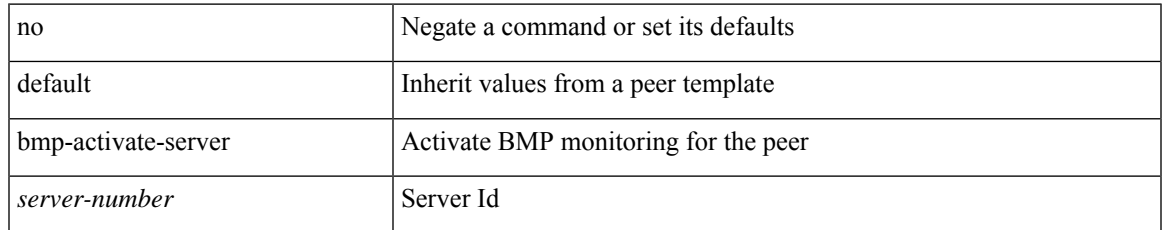

#### **Command Mode**

• /exec/configure/router-bgp/router-bgp-neighbor-sess

### **bmp-server**

[no] bmp-server <server-number>

#### **Syntax Description**

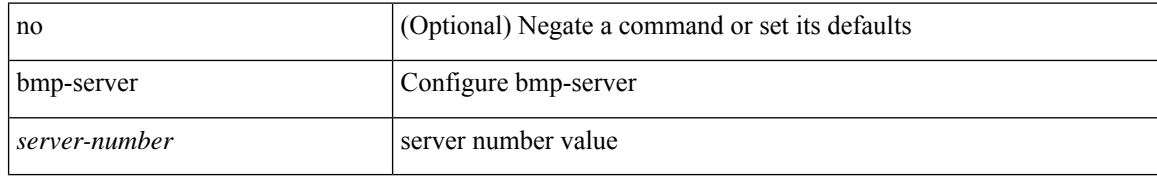

#### **Command Mode**

• /exec/configure/router-bgp

### **boot-order**

 $\overline{\phantom{a}}$ 

boot-order <new\_id>

#### **Syntax Description**

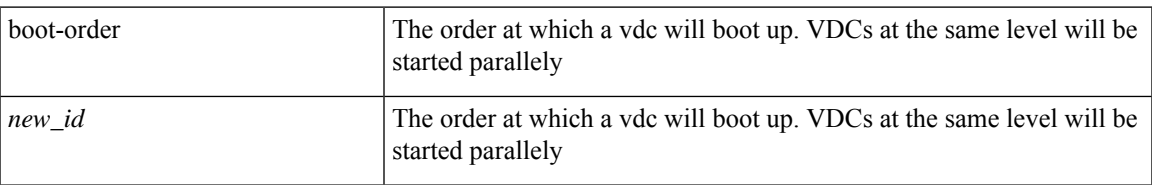

#### **Command Mode**

• /exec/configure/vdc

### **boot**

{ boot <s0> <uri0> [ module [ <module> ] ] | no boot <s0> [ <uri0> [ module [ <module> ] ] ] }

#### **Syntax Description**

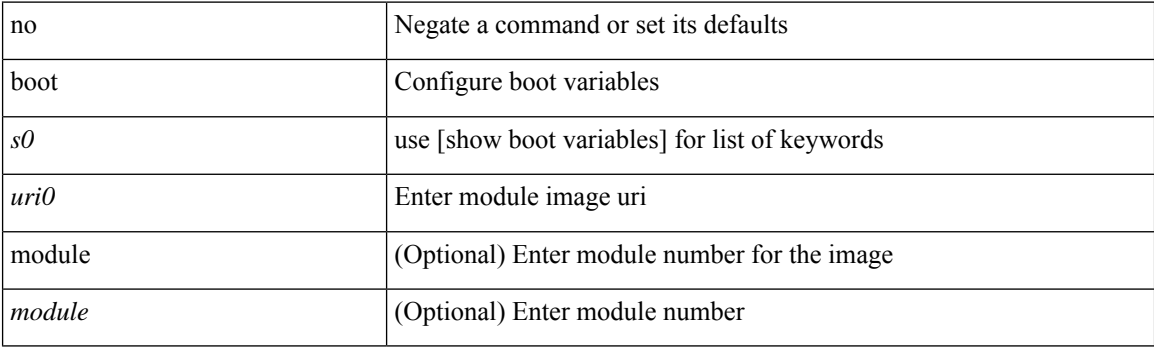

#### **Command Mode**

### **boot aci**

I

 $\{$  boot aci  $\langle \text{uri0} \rangle \mid$  no boot aci  $[\langle \text{uri0} \rangle] \}$ 

#### **Syntax Description**

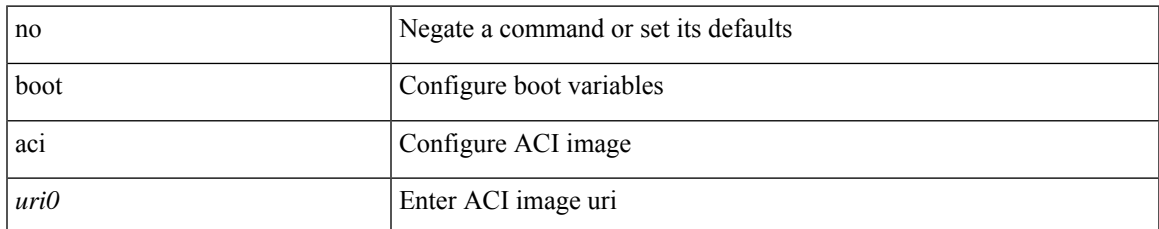

#### **Command Mode**

I

### **boot auto-copy**

[no] boot auto-copy

#### **Syntax Description**

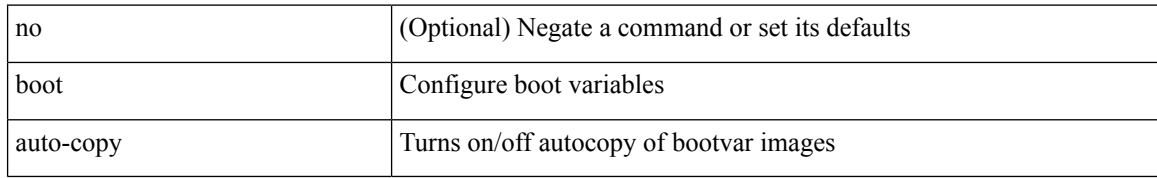

#### **Command Mode**

## **boot fex**

I

 $\{$  boot fex  $[$  <uri0> $]$  | no boot fex  $[$  <uri0> $]$  }

#### **Syntax Description**

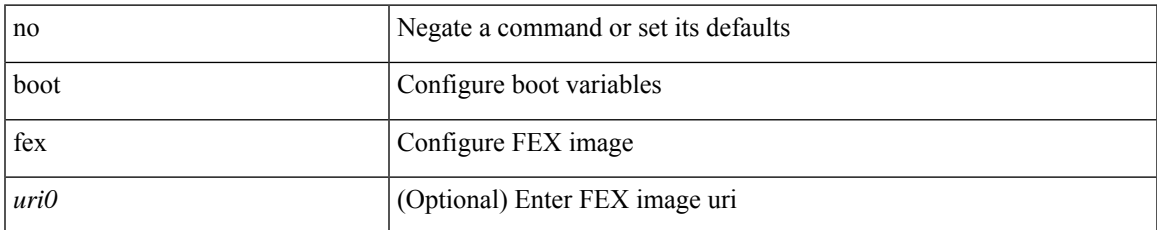

#### **Command Mode**

## **boot kickstart**

{ boot kickstart <uri0> | no boot kickstart [ <uri0> ] }

#### **Syntax Description**

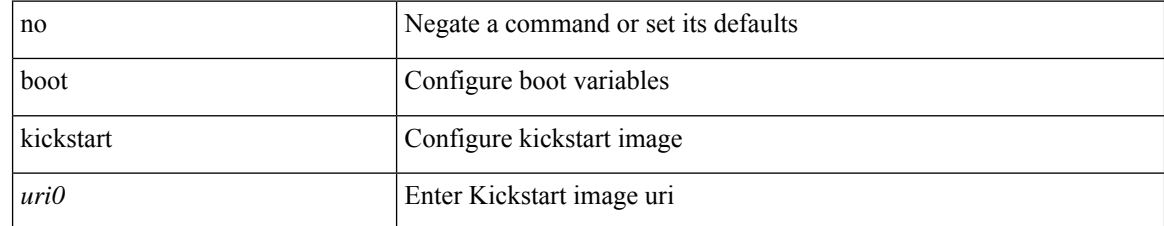

#### **Command Mode**

## **boot mode docker\_cluster**

[no] boot mode docker\_cluster [ dhcp <option> ]

#### **Syntax Description**

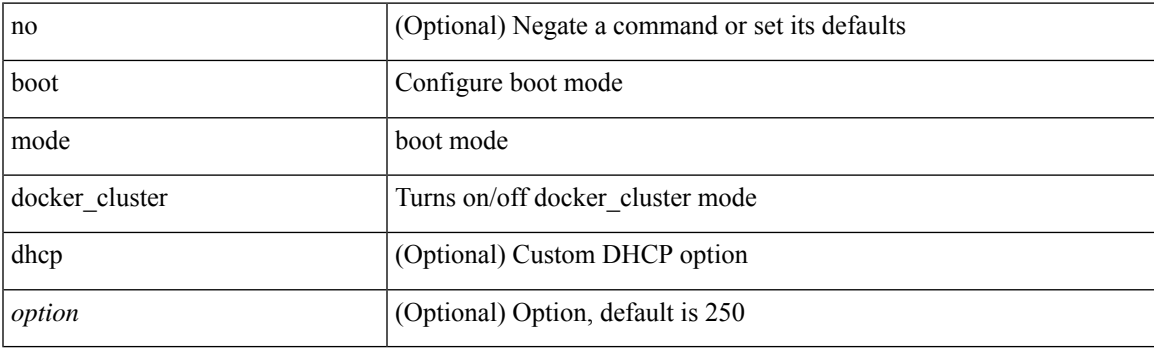

#### **Command Mode**

## **boot mode lxc**

[no] boot mode lxc

#### **Syntax Description**

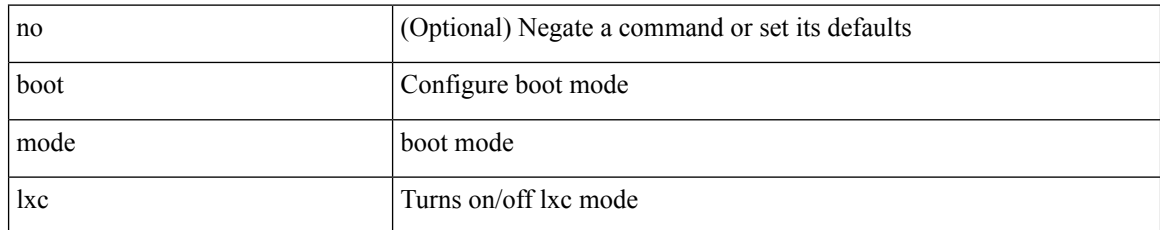

#### **Command Mode**

### **boot nxos**

I

 $\{$  boot nxos  $\langle \text{uri0>}\mid$  no boot nxos  $\left[\ \text{uri0>}\ \right]\}$ 

#### **Syntax Description**

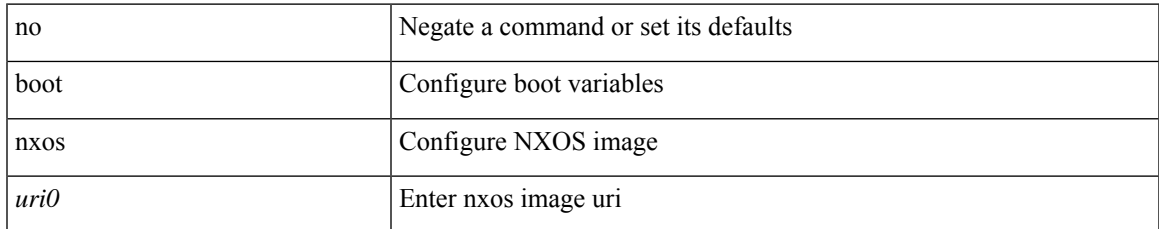

#### **Command Mode**

I

## **boot nxos sup-1**

 $\{$  boot nxos  $\langle \text{uri0} \rangle$  sup-1 | no boot nxos  $\langle \text{uri0} \rangle$  sup-1 }

#### **Syntax Description**

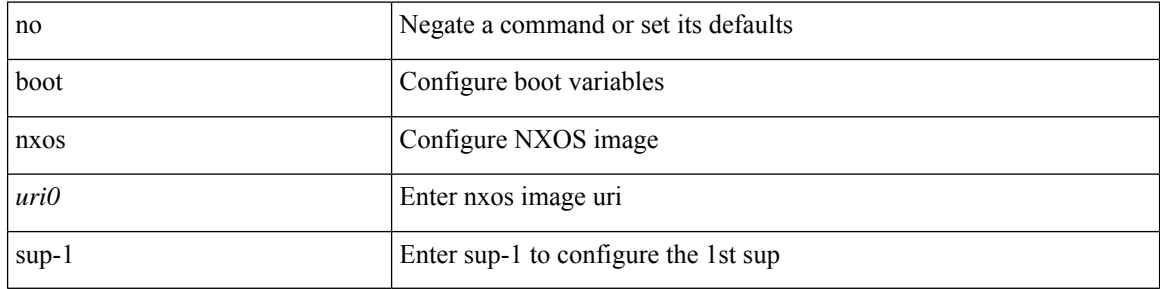

#### **Command Mode**

### **boot nxos sup-1 sup-2**

 $\{$  boot nxos <uri0> sup-1 sup-2  $\}$  no boot nxos <uri0> sup-1 sup-2  $\}$ 

#### **Syntax Description**

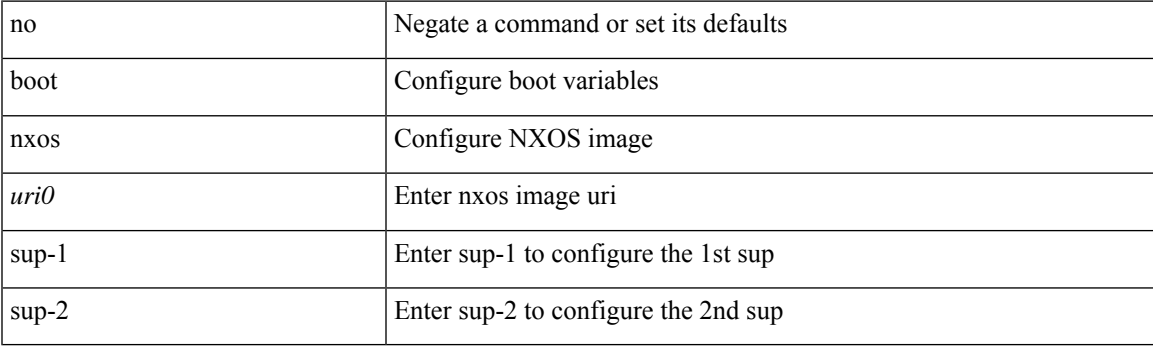

#### **Command Mode**

## **boot nxos sup-2**

{ boot nxos <uri0> sup-2 | no boot nxos <uri0> sup-2 }

#### **Syntax Description**

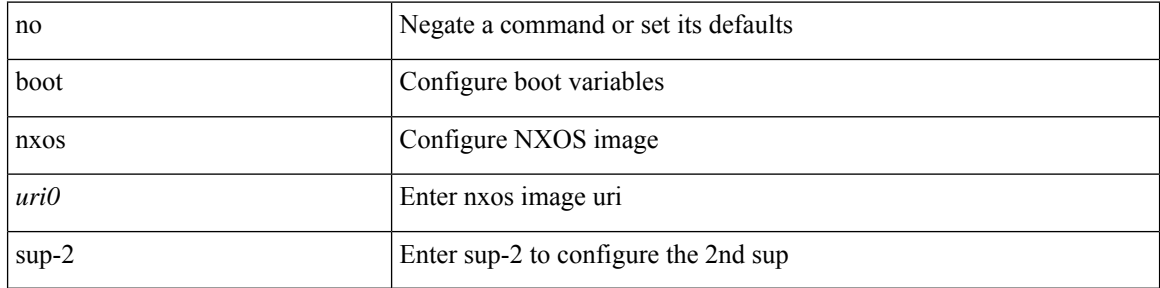

#### **Command Mode**

### **boot order bootflash**

{ boot order bootflash [ pxe ] | no boot order bootflash [ pxe ] }

#### **Syntax Description**

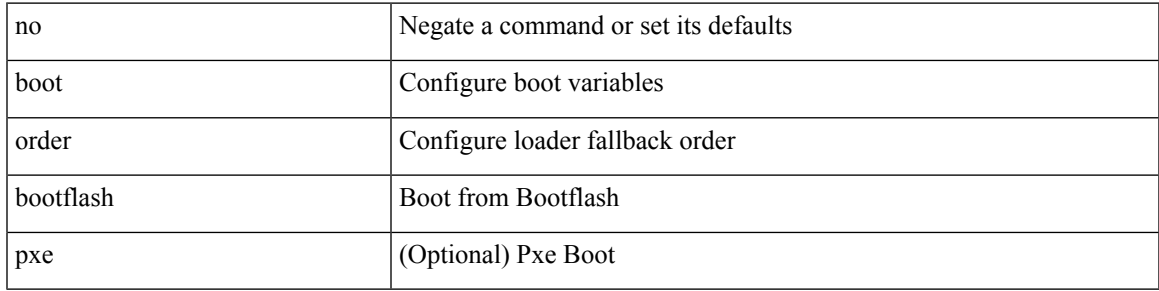

#### **Command Mode**

## **boot order pxe**

{ boot order pxe [ bootflash ] | no boot order pxe [ bootflash ] }

#### **Syntax Description**

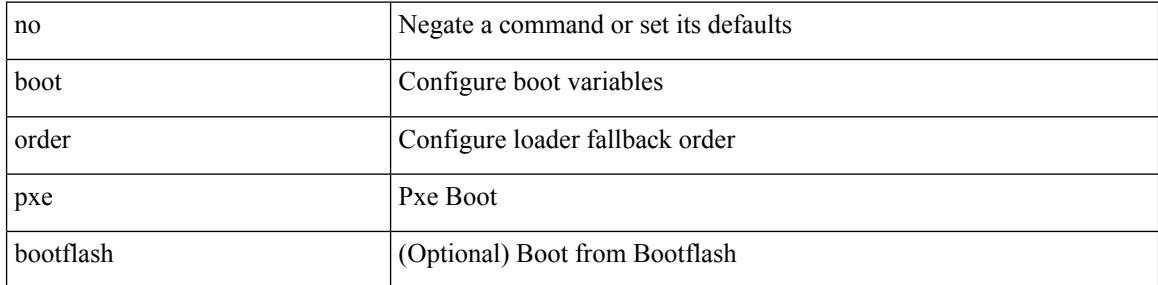

#### **Command Mode**

 $\overline{\phantom{a}}$ 

# **boot poap enable**

{ boot poap enable | no boot poap enable }

#### **Syntax Description**

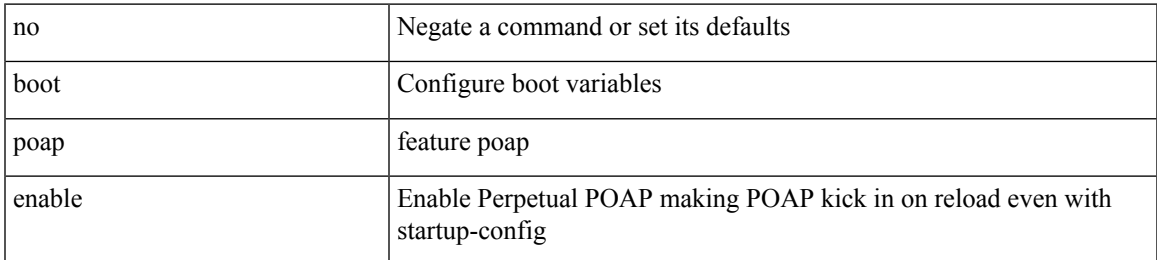

#### **Command Mode**

## **boot system**

{ boot system <uri0> | no boot system [ <uri0> ] }

#### **Syntax Description**

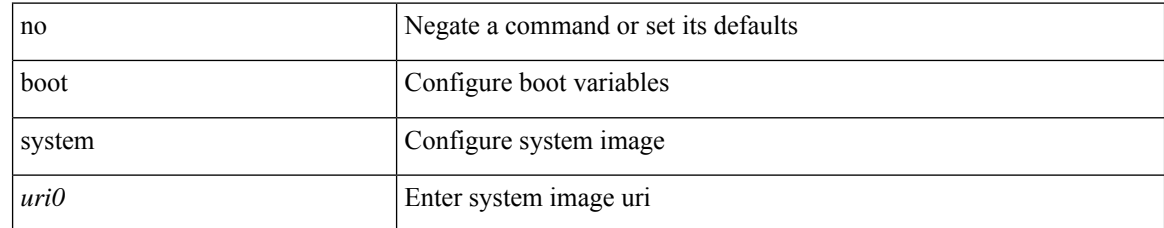

#### **Command Mode**

### **broadcast**

I

[no] broadcast

#### **Syntax Description**

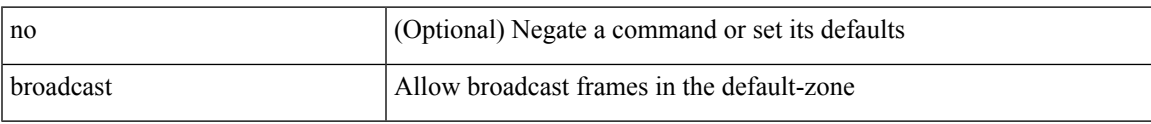

#### **Command Mode**

• /exec/configure/default-zone/attribute-group

I

### **broadcast**

[no] broadcast

#### **Syntax Description**

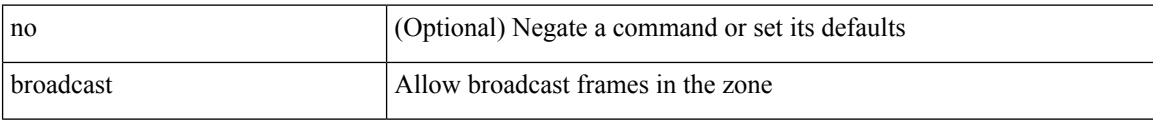

#### **Command Mode**

• /exec/configure/attribute-group

### **buffer-boost**

[no] buffer-boost

#### **Syntax Description**

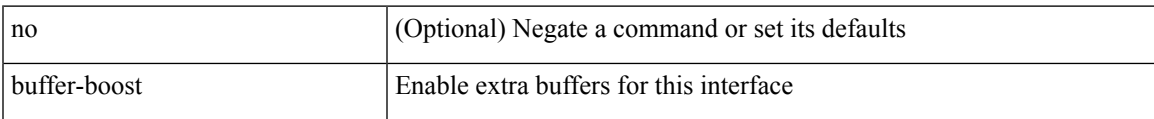

#### **Command Mode**

• /exec/configure/if-ethernet-all /exec/configure/if-eth-non-member /exec/configure/if-port-channel

I

### **buffer-delete**

buffer-delete { <id-range> | <id> | all }

#### **Syntax Description**

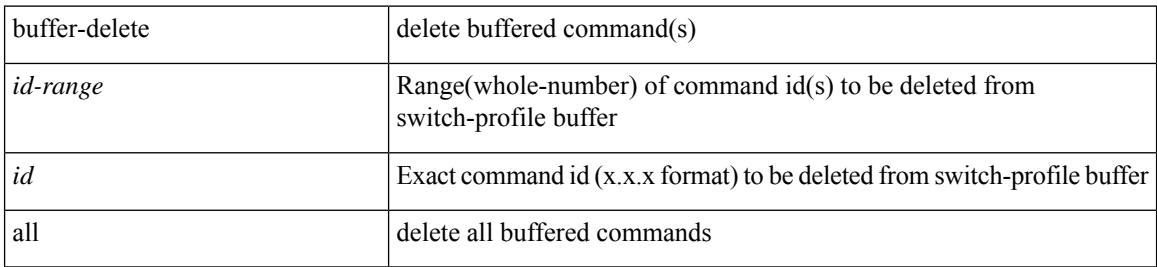

#### **Command Mode**

## **buffer-drop collector**

[no] buffer-drop collector <collectorname>

#### **Syntax Description**

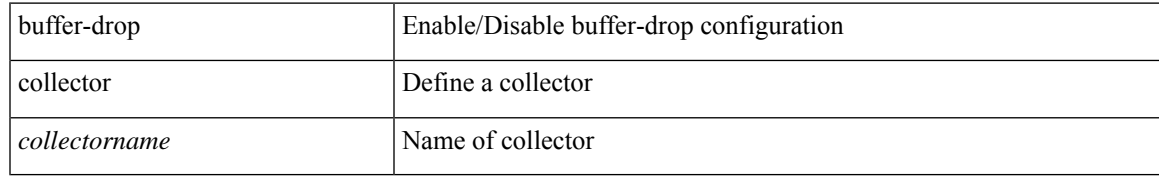

#### **Command Mode**

• /exec/configure/config-buffer-drop

## **buffer-drop monitor**

[no] buffer-drop monitor <monitorname>

#### **Syntax Description**

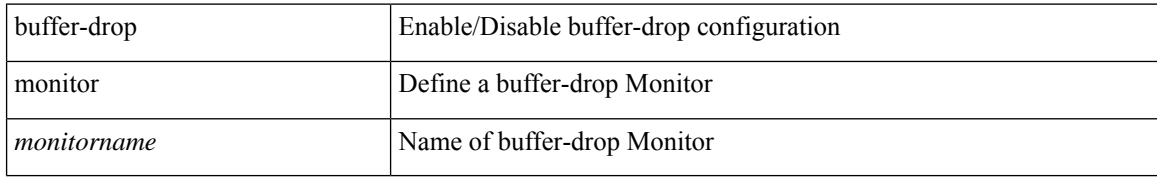

#### **Command Mode**

• /exec/configure/config-buffer-drop

## **buffer-drop system monitor**

[no] buffer-drop system monitor <monitorname>

#### **Syntax Description**

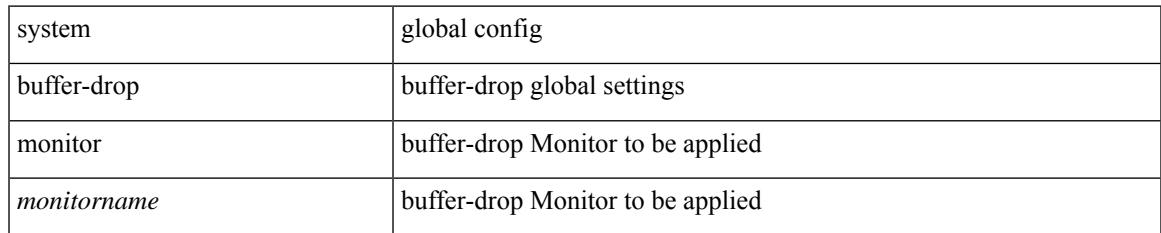

#### **Command Mode**

• /exec/configure/config-buffer-drop

## **buffer-latency collector**

[no] buffer-latency collector <collectorname>

#### **Syntax Description**

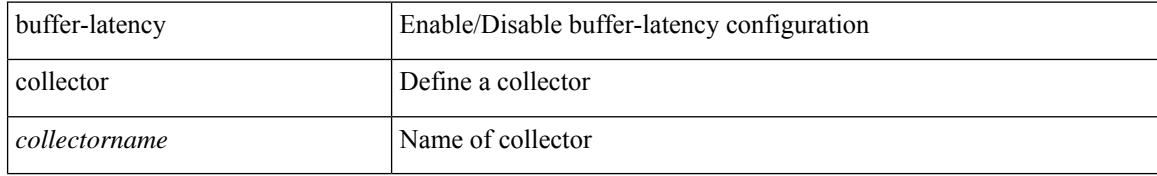

#### **Command Mode**

## **buffer-latency monitor**

[no] buffer-latency monitor <monitorname>

#### **Syntax Description**

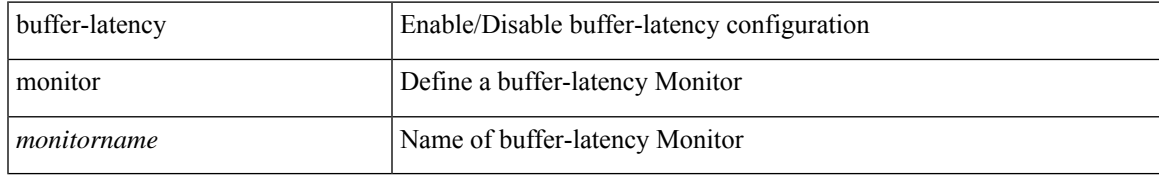

#### **Command Mode**

## **buffer-latency record**

[no] buffer-latency record <recordname>

#### **Syntax Description**

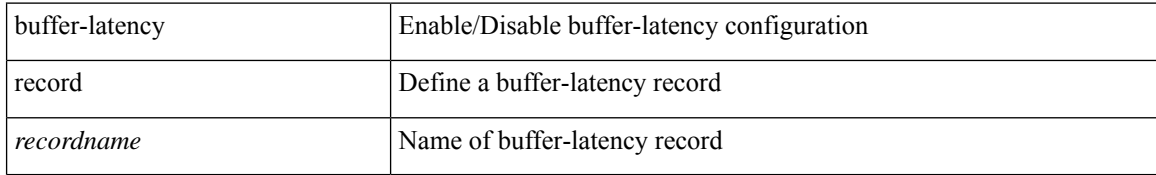

#### **Command Mode**

## **buffer-latency system monitor**

[no] buffer-latency system monitor <monitorname>

#### **Syntax Description**

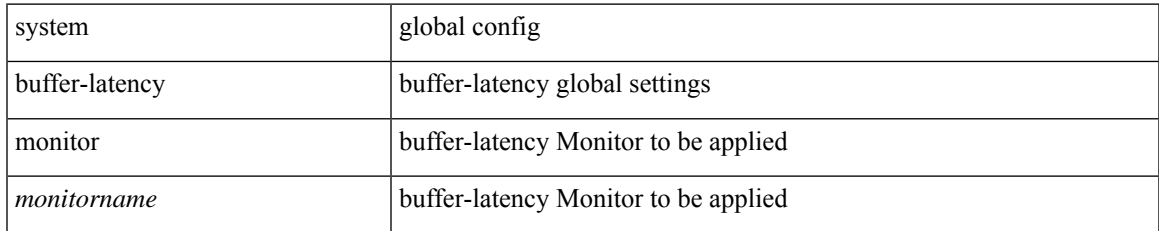

#### **Command Mode**

# **buffer-latency threshold**

[no] buffer-latency threshold <thresholdname> <thresholdvalue>

#### **Syntax Description**

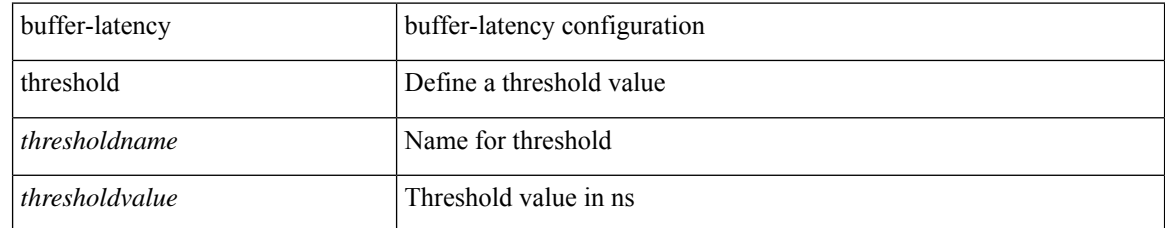

#### **Command Mode**

I

### **buffer-move**

buffer-move <fromid> <toid>

#### **Syntax Description**

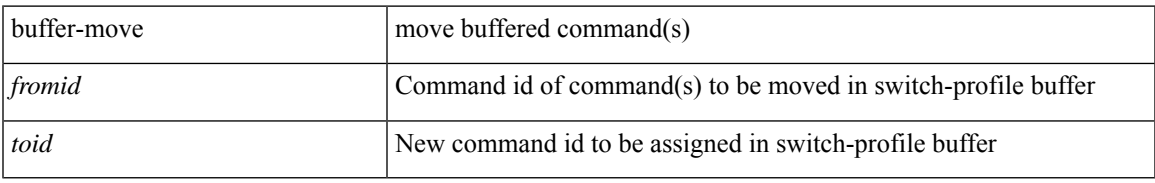

#### **Command Mode**

## **burst-detect active-queue-percentage**

[no] burst-detect active-queue-percentage <value-in-percent>

#### **Syntax Description**

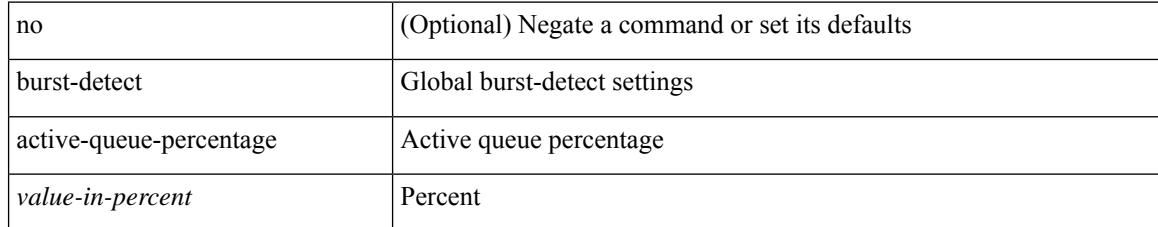

#### **Command Mode**

• /exec/configure/system/qos

### **burst-detect enable**

[no] burst-detect enable

#### **Syntax Description**

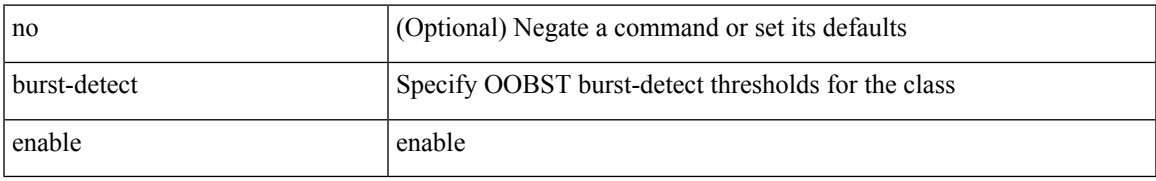

#### **Command Mode**

• /exec/configure/policy-map/type/queuing/class

### **burst-detect rise-threshold bytes fall-threshold bytes2**

[no] burst-detect rise-threshold { { <value-in-bytes } | { <value-in-percent > percent } } fall-threshold { { <value-in-bytes> bytes2 } | { <value-in-percent> percent2 } }

#### **Syntax Description**

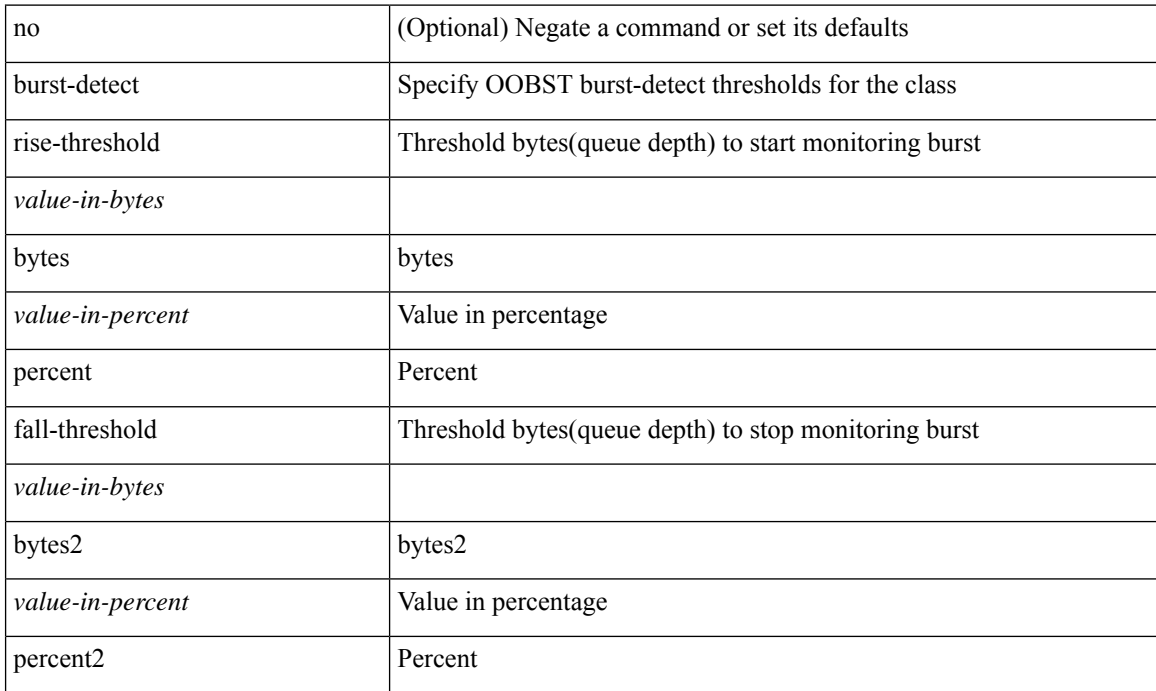

#### **Command Mode**

• /exec/configure/policy-map/type/queuing/class